**Perbandingan Metode** *Autoregressive Integrated Moving Average* **dengan Metode** *Hybrid Autoregressive Integrated Moving Average* **Jaringan Saraf Tiruan Pada Peramalan Harga Emas**

# **SKRIPSI**

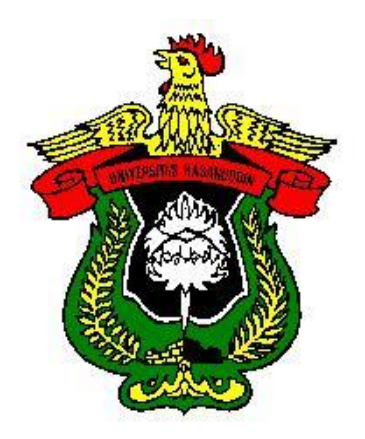

**RESKI ULANDARI**

# **H 121 16 502**

# **PROGRAM STUDI STATISTIKA DEPARTEMEN STATISTIKA**

**FAKULTAS MATEMATIKA DAN ILMU PENGETAHUAN ALAM**

**UNIVERSITAS HASANUDDIN**

**MAKASSAR**

**2023**

<span id="page-1-0"></span>**Perbandingan Metode** *Autoregressive Integrated Moving Average* **dengan Metode** *Hybrid Autoregressive Integrated Moving Average* **Jaringan Saraf Tiruan Pada Peramalan** 

**Harga Emas**

**SKRIPSI**

**Diajukan sebagai salah satu syarat memperoleh gelar Sarjana Sains pada Program Studi Statistika Departemen Statistika Fakultas Matematika dan Ilmu Pengetahuan Alam Universitas Hasanuddin**

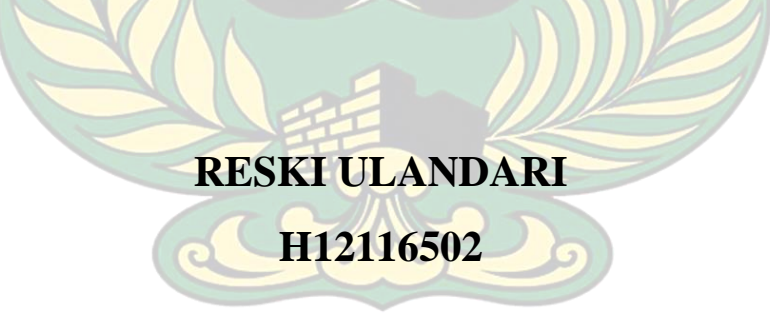

<span id="page-1-1"></span>**PROGRAM STUDI STATISTIKA DEPARTEMEN STATISTIKA FAKULTAS MATEMATIKA DAN ILMU PENGETAHUAN ALAM UNIVERSITAS HASANUDDIN**

#### **MAKASSAR**

**AGUSTUS 2023**

# <span id="page-2-0"></span>LEMBAR PERNYATAAN KEOTENTIKAN

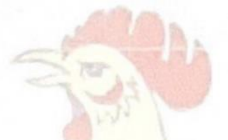

Saya yang bertanda tangan dibawah ini menyatakan dengan sungguh-sungguh bahwa skripsi yang saya buat dengan judul:

Perbandingan Metode Autoregressive Integrated Moving Average dengan Metode Hybrid Autoregressive Integrated Moving Average Jaringan Saraf Tiruan Pada Peramalan Harga Emas

adalah benar hasil karya saya sendiri, bukan hasil plagiat dan belum pernah dipublikasikan dalam bentuk apapun

#### Makassar, 18 Agustus 2023

**KX605811417** 

**RESKI ULANDARI NIM H12116502** 

Perbandingan Metode Autoregressive Integrated Moving Average dengan Metode Hybrid Autoregressive Integrated Moving Average Jaringan Saraf Tiruan Pada Peramalan **Harga Emas** 

Disetujui oleh:

**Pembimbing Utama** 

**Pembimbing Pertama** 

Sitti Sahriman, S.Si, M.Si NIP.19881018 2015 04 2 002

Dr.Nurtiti Sunusi, S.Si, M.Si NIP.19720117 199703 2 002

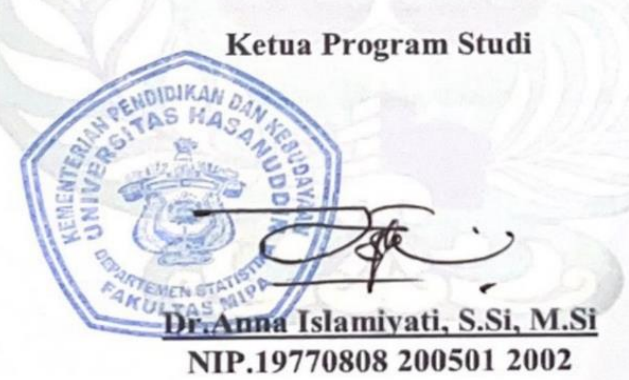

Pada 18 Agustus 2023

# **HALAMAN PENGESAHAN**

<span id="page-4-0"></span>Skripsi ini diajukan oleh:

Nama

**NIM** 

: H12116502

: Reski Ulandari

Program Studi : Statistika

Judul Skripsi

: Perbandingan Metode Autoregressive Integrated Moving Average dengan Metode Hybrid Autoregressive Moving Average Jaringan Saraf Tiruan Pada Peramalan Harga Emas

Telah berhasil diperhatikan dihadapan Dewan Penguji dan diterima sebagai bagian persyaratan yang diperlukan untuk memperoleh gelar Sarjana Sains pada Program Studi Statistika Fakultas Matematika dan Ilmu Pengetahuan Alam Universitas Hasanuddin.

# **DEWAN PENGUJI**

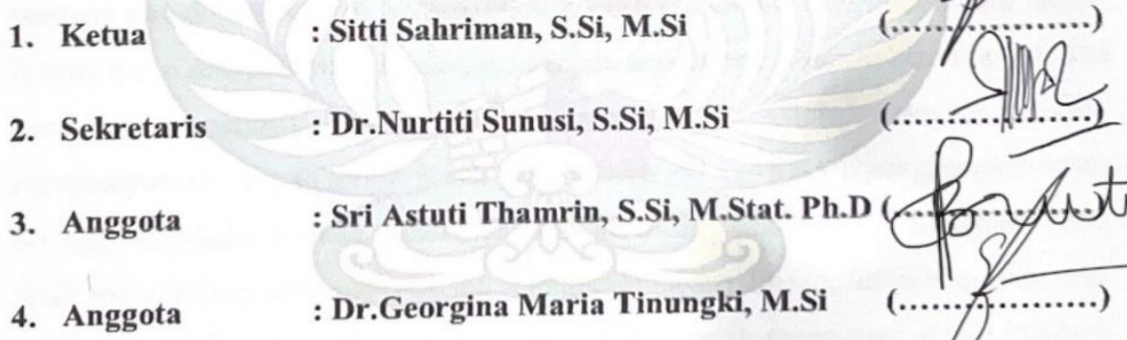

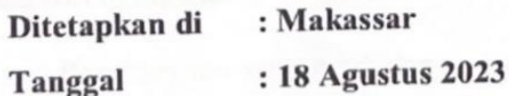

### **KATA PENGANTAR**

#### <span id="page-5-0"></span>*Assalamu'alaikum Warahmatullahi Wabaraktuh*

Puji syukur penulis panjatkan kepada Allah *Subhanahu Wa Ta'ala* atas segala limpahan rahmat, hidayah, dan karunia-Nya sehingga penulis dapat menyelesaikan penyusunan skripsi ini. Shalawat dan salam senantiasa tercurahkan kepada baginda Rasulullah *Shallallahu 'Alaihi Wa Sallam* beserta keluarga dan para sahabatnya. *Alhamdulillahirobbil'alamin*, berkat nikmat kemudahan dan pertolongan yang diberikan oleh Allah *Subhanahu Wa Ta'ala*, penulis dapat menyelesaikan skripsi yang berjudul "**Perbandingan Metode** *Autoregressive Integrated Moving Average* **dengan Metode** *Hybrid Autoregressive Integrated Moving Average* **Jaringan Saraf Tiruan Pada Peramalan Harga Emas"** yang disusun sebagai salah satu syarat akademik untuk memperoleh gelar sarjana pada Program Studi Statistika Departemen Statistika Fakultas Matematika dan Ilmu Pengetahuan Alam Universitas Hasanuddin.

Penulis menyadari bahwa dalam penyelesaian skripsi ini tidak lepas dari bantuan dan dorongan dari berbagai pihak yang senantiasa turut membantu dalam bentuk moril maupun materil sehingga dengan segala keterbatasan kemampuan dan pengetahuan, penulis dapat menyelesaikan skripsi ini. Oleh karena itu, penulis menyampaikan ucapan terima kasih yang setulus-tulusnya serta penghargaan yang setinggi-tingginya kepada Ayahanda **A.Syafruddin** dan Ibunda **A.Suriati** yang telah memberikan dukungan penuh, pengorbanan luar biasa, limpahan cinta dan kasih sayang, kesabaran hati, serta dengan ikhlas telah menemani setiap langkah penulis dengan doa dan restu mulianya. Ucapan terima kasih juga penulis haturkan kepada Kakak tersayang **Ayu Andriani** yang senantiasa memberikan bantuan dan mendengarkan segala keluh kesah penulis dan memberi semangat kepada penulis dalam menyelesaikan skripsi ini, serta keluarga besar penulis, terima kasih atas doa mulia dan dukungannya selama ini.

Penghargaan yang tulus dan ucapan terima kasih dengan penuh keikhlasan dan ketulusan juga penulis ucapkan kepada:

- 1. Bapak Prof. Dr. Ir. Jamaluddin Jompa, M.Sc., selaku Rektor Universitas Hasanuddin beserta seluruh jajarannya.
- 2. Bapak Dr. Eng. Amiruddin, selaku Dekan Fakultas Matematika dan Ilmu Pengetahuan Alam Universitas Hasanuddin beserta seluruh jajarannya.
- 3. Ibu Dr. Anna Islamiyati S.Si., M.Si., selaku Ketua Departemen Statistika beserta seluruh jajarannya...
- 4. Ibu Sitti Sahriman, S.Si., M.Si. dan Ibu Dr.Nurtiti Sunusi, S.Si, M.Si selaku Pembimbing Utama dan Pembimbing Pertama yang dengan penuh kesabaran telah meluangkan waktu dan pemikirannya untuk senantiasa memberikan arahan, dorongan semangat, dan motivasi kepada penulis dari awal hingga selesainya penulisan tugas akhir ini.
- 5. Ibu Sri Astuti Thamrin, S.Si., M.Stat. Ph.D dan Ibu Dr. Georgina Maria Tinungki, M.Si., selaku Tim Penguji yang telah meluangkan waktu dalam memberikan motivasi serta kritikan yang membangun kepada penulis dalam penyempurnaan tugas akhir ini.
- 6. Segenap Dosen Pengajar dan Staf yang telah memberikan ilmu dan kemudahan kepada penulis dalam berbagai hal selama menempuh pendidikan sarjana di Departemen Statistika.
- 7. Kepada Teman Angkatan Statistika 2016. Terima kasih atas bantuan, dorongan semangat dan nasehatnya kepada penulis.
- 8. Kepada seluruh pihak yang tidak dapat penulis sebutkan satu persatu terima kasih atas segala dukungan, partisipasi dan apresiasi yang diberikan kepada penulis

Penulis menyadari bahwa masih banyak kekurangan dalam penyusunan skripsi ini, untuk itu dengan segala kerendahan hati penulis memohon maaf. Akhir kata semoga tulisan ini dapat memberikan manfaat untuk berbagai pihak.

Makassar, 18 Agustus 2023

Reski Ulandari

# <span id="page-7-0"></span>PERNYATAAN PERSETUJUAN PUBLIKASI TUGAS AKHIR **UNTUK KEPENTINGAN AKADEMIK**

<span id="page-7-1"></span>Sebagai civitas akademik Universitas Hasanuddin, saya yang bertanda tangan di bawah ini:

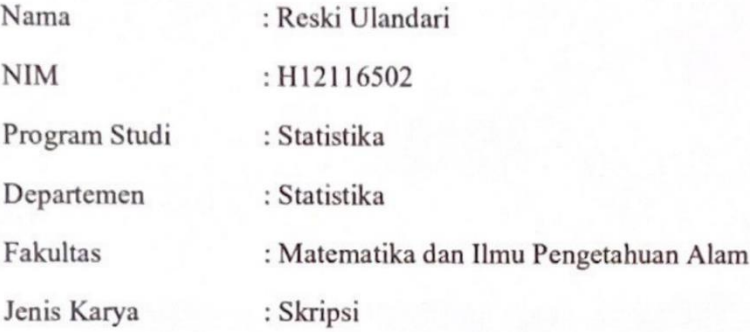

Demi pengembangan ilmu pengetahuan, menyetujui untuk memberikan kepada Universitas Hasanuddin Hak Bebas Royalti Non-eksklusif (Non-exclusive Royalty-Free Right) atas tugas akhir saya yang berjudul:

# "Perbandingan Metode Autoregressive Integrated Moving Average dengan Metode Hybrid Autoregressive Integrated Moving Average Jaringan Saraf Tiruan Pada Peramalan Harga Emas"

Beserta perangkat yang ada (jika diperlukan). Terkait dengan hal diatas, maka pihak universitas berhak menyimpan, mengalih-media/format-kan, mengelola dalam bentuk pangkalan data (database), merawat dan mempublikasikan tugas akhir saya selama tetap mencamtumkan nama saya sebagai penulis/pencipta dan sebagai pemilik Hak Cipta.

Demikian pernyataan ini saya buat dengan sebenarnya.

Dibuat di Makassar tanggal 18 Agustus 2023.

Yang menyatakan,

(Reski Ulandari)

viii

# **ABSTRAK**

Peramalan data deret waktu adalah serangkaian pengamatan terhadap suatu variabel yang diambil dan dicatat secara berurutan dari waktu ke waktu. Salah satu model dalam peramalan adalah *Autoregressive Integrated Moving Average* (ARIMA). Namun, dalam model ARIMA memiliki kelemahan yaitu hanya mampu mengikuti pola deret waktu yang linier. Salah satu metode peramalan yang dapat digunakan untuk mengatasi pola deret waktu nonlinier yaitu menggunakan metode Jaringan Saraf Tiruan, namun terdapat kekurangan yaitu sering ditemui adanya permasalahan *overfitting*. Tetapi masalah tersebut dapat diminalisir dengan menggunakan metode *Hybrid* ARIMA Jaringan Saraf Tiruan. Tujuan dari penelitian ini adalah untuk membandingkan akurasi peramalan *Hybrid* ARIMA Jaringan Saraf Tiruan dengan model ARIMA dan memprediksi harga emas pada tahun 2020. Hasil yang diperoleh model ARIMA terbaik adalah ARIMA (1,1,0) dengan MAPE 14,7%. Dengan model ARIMA terbaik, diperoleh residual untuk *input* Jaringan Saraf Tiruan. Hasil yang diperoleh adalah arsitektur jaringan terbaik yaitu 4 *inpu*t 20 *hidden layer* dan 1 *output* dengan nilai kesalahan terkecil. Dari hasil pengujian model *Hybrid* ARIMA Jaringan Saraf Tiruan terhadap data pengujian diperoleh nilai MAPE sebesar 10%.

**Kata Kunci:** Peramalan, ARIMA, *Hybrid* ARIMA Jaringan Saraf Tiruan, Harga Emas

### *ABSTRACT*

<span id="page-9-0"></span>*Forecasting time series data is a series of observations of a variable that is taken and recorded sequentially from time to time. One model in forecasting is the Autoregressive Integrated Moving Average (ARIMA). However, the ARIMA model has a weakness, namely it is only able to follow a linear time series pattern. One of the forecasting methods that can be used to overcome nonlinear time series patterns is using the Artificial Neural Network method, but there are drawbacks, namely overfitting problems are often found. But this problem can be minimized by using the Hybrid ARIMA Artificial Neural Network method. The purpose of this study is to compare the forecasting accuracy of Hybrid ARIMA Artificial Neural Networks*  with the ARIMA model and predict the price of gold in 2020. The results obtained *by the best ARIMA model are ARIMA (1,1,0) with a MAPE of 14.7%. With the best ARIMA model, residuals are obtained for the input of the Neural Network. The results obtained are the best network architecture, namely 4 inputs, 20 hidden layers and 1 output with the smallest error value. From the test results of the ARIMA Hybrid Artificial Neural Network model for the test data, a MAPE value of 10% was obtained.*

**Keywords**: *Forecasting, ARIMA, Hybrid ARIMA Artificial Neural Networks, Gold Price*

# **DAFTAR ISI**

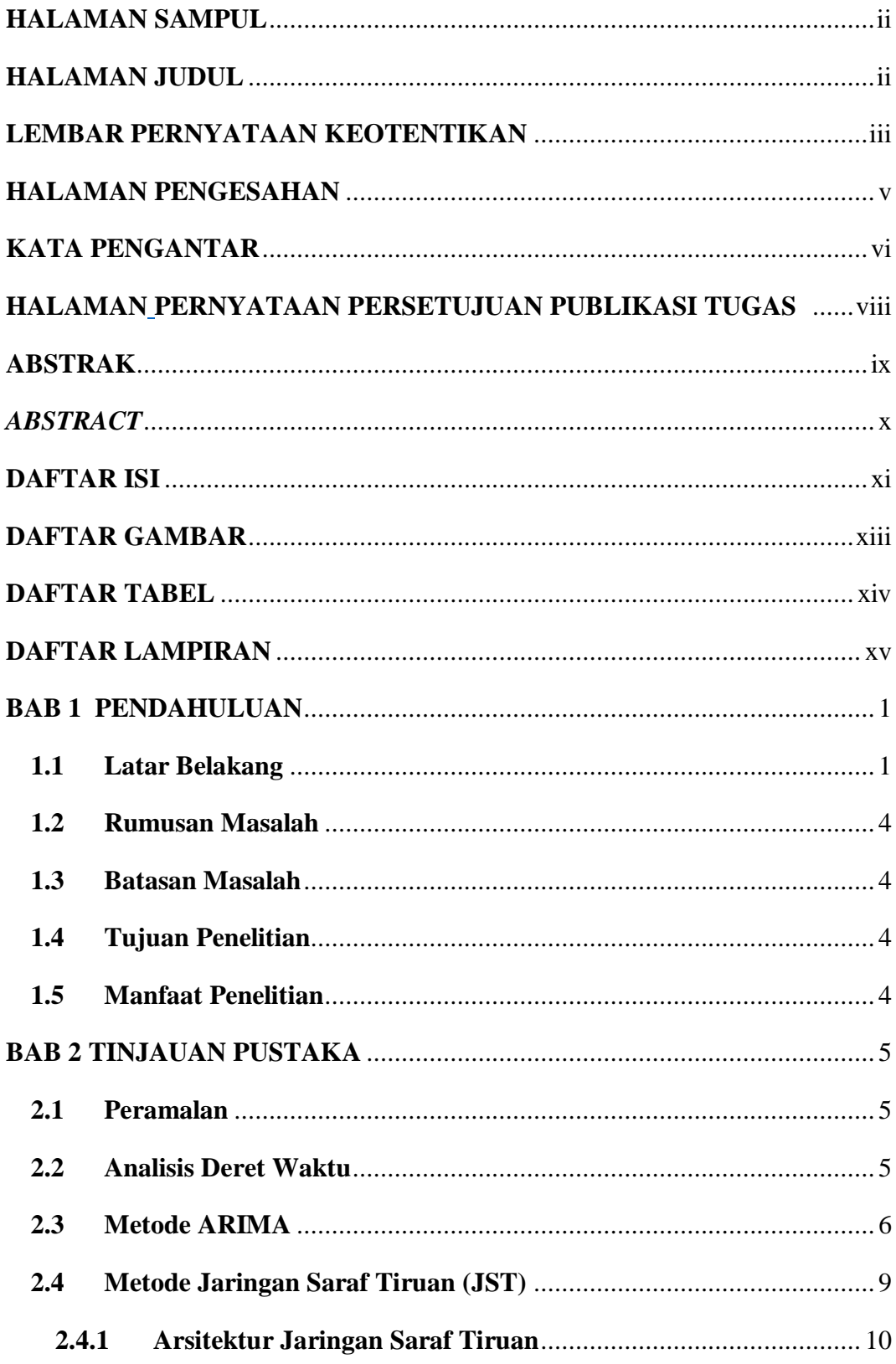

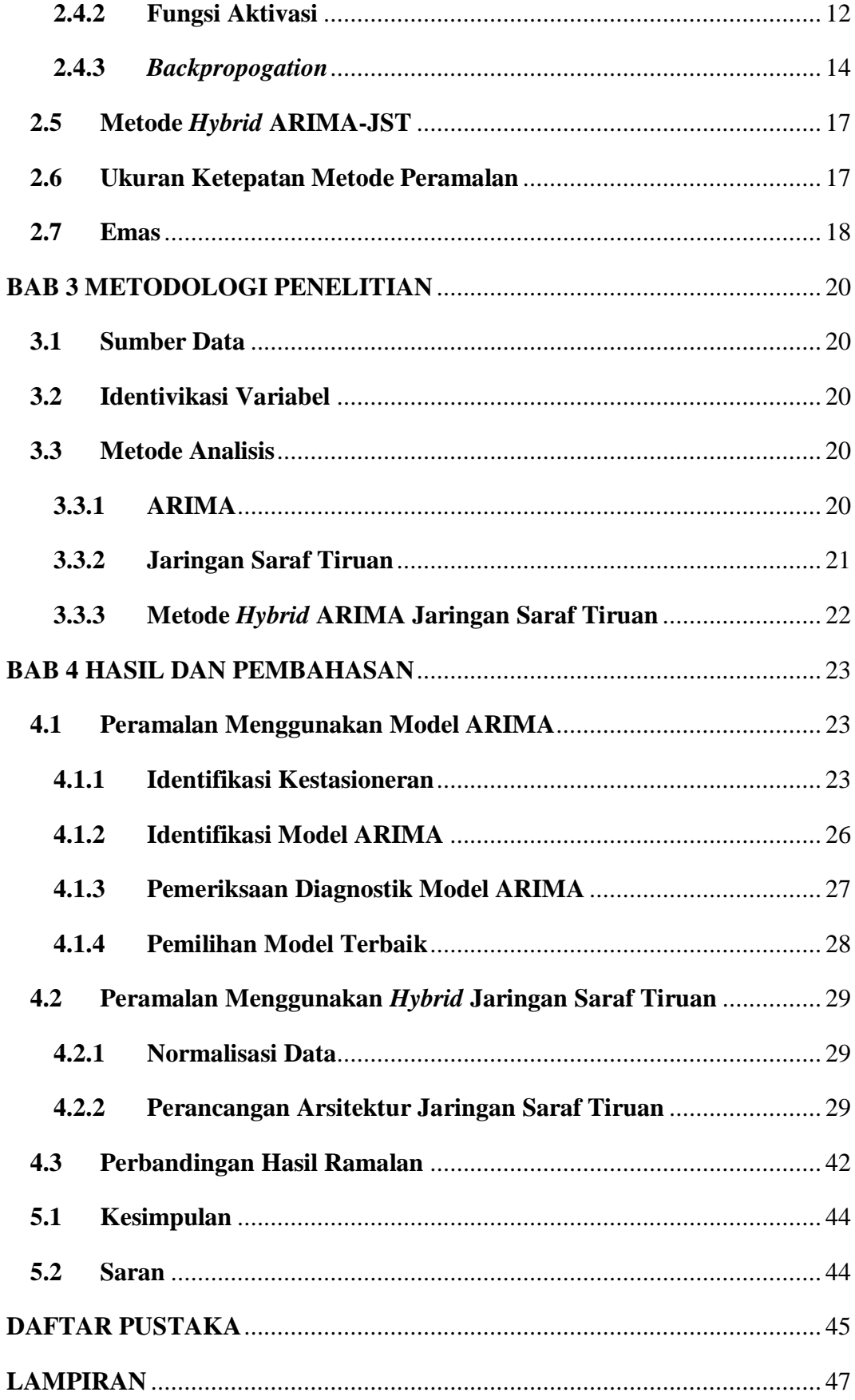

# **DAFTAR GAMBAR**

<span id="page-12-0"></span>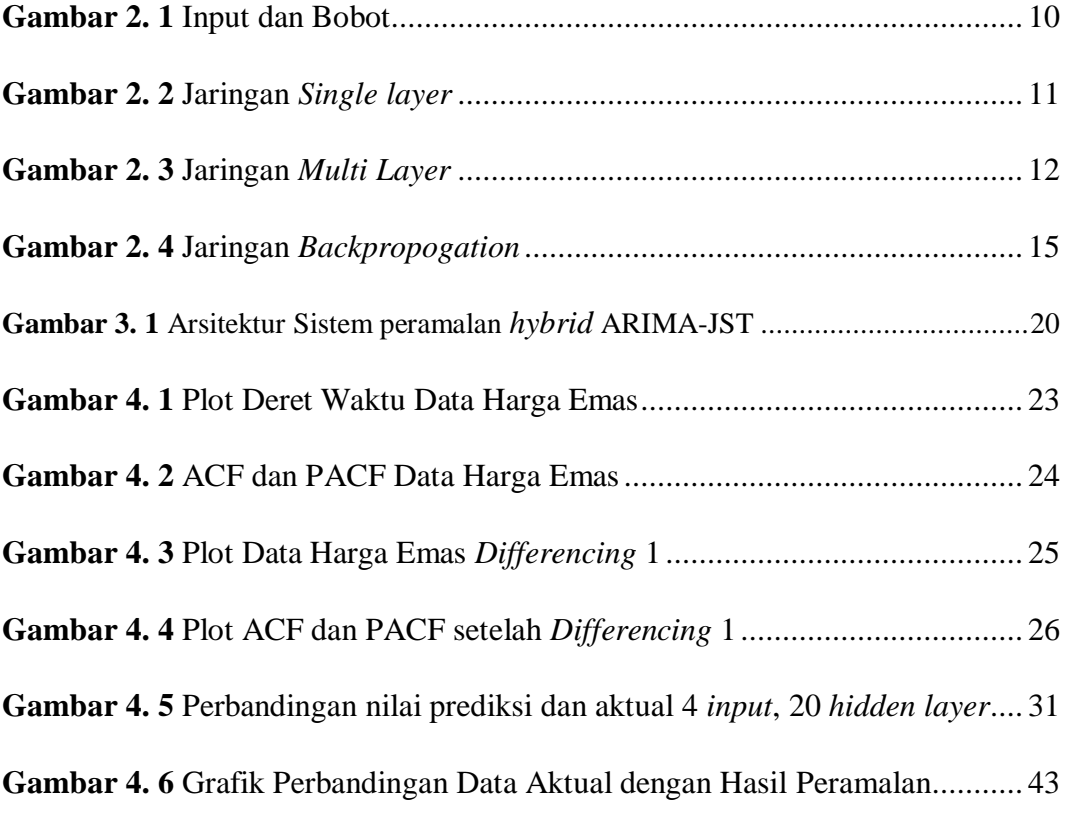

# <span id="page-13-0"></span>**DAFTAR TABEL**

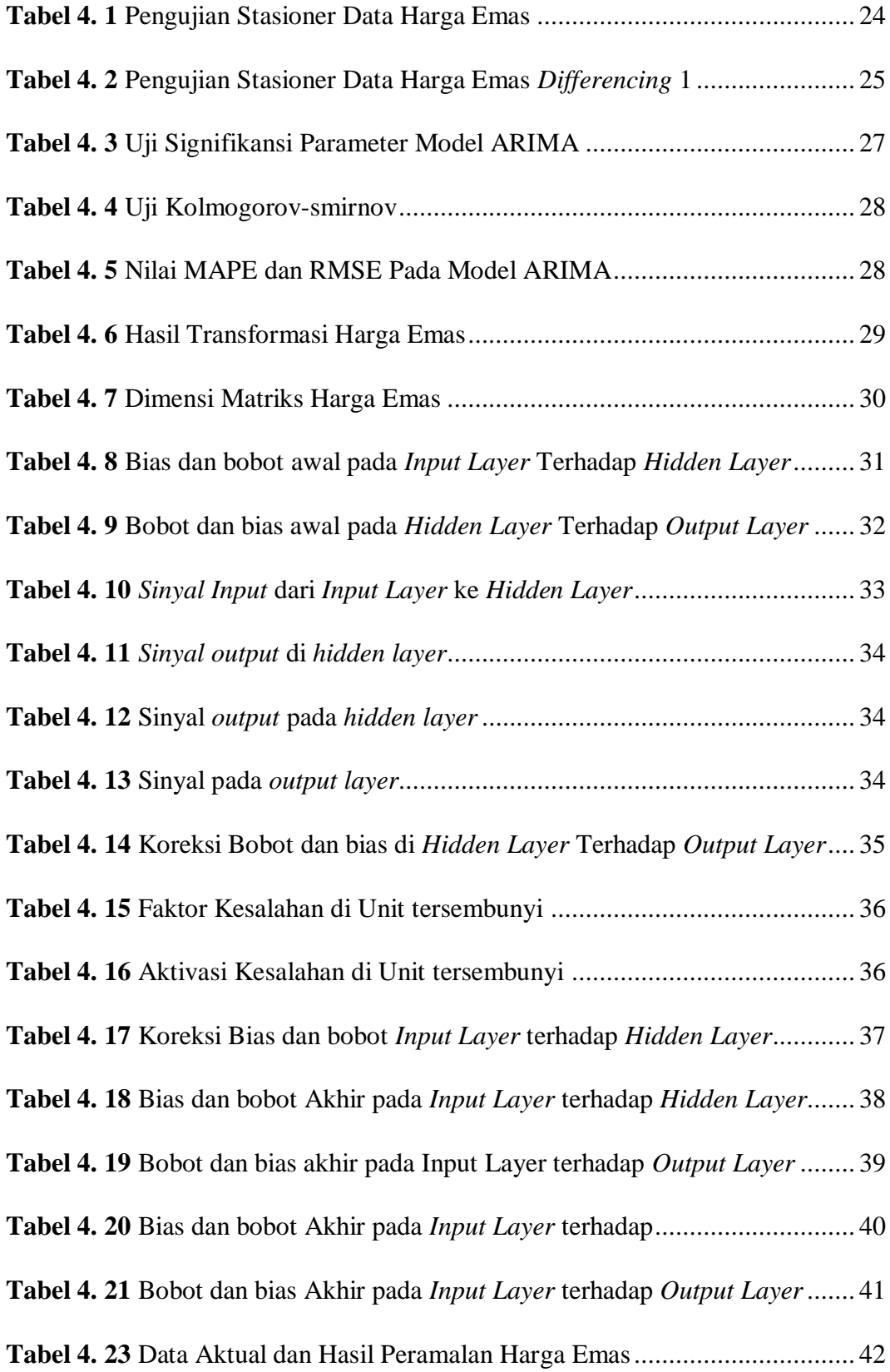

# **DAFTAR LAMPIRAN**

<span id="page-14-0"></span>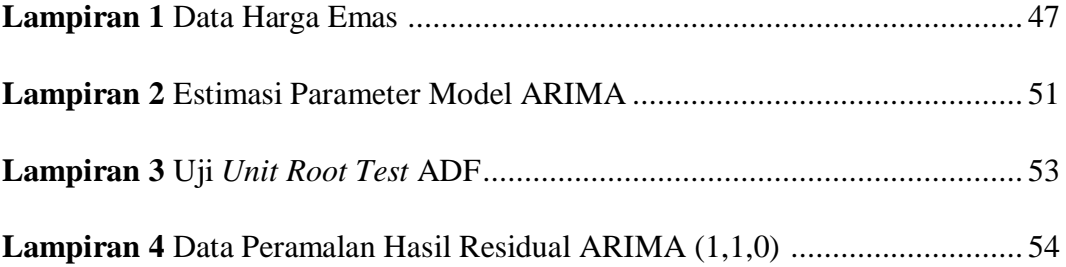

# **BAB 1 PENDAHULUAN**

#### <span id="page-15-1"></span><span id="page-15-0"></span>**1.1 Latar Belakang**

Emas merupakan logam mulia yang sering dijadikan sebagai alat tukar dalam perdagangan maupun sebagai standar keuangan berbagai negara (Joesoef, 2008). Emas merupakan salah satu instrumen simpanan pokok (investasi) yang relatif stabil dan efektif. Investasi emas telah lama menjadi salah satu alat investasi yang banyak diminati masyarakat Indonesia. Beberapa alasan sebagian besar masyarakat memilih investasi emas adalah karena ketahanannya terhadap inflasi, mudah dicairkan, menguntungkan karena harganya yang relatif stabil dan cenderung meningkat.

Emas memiliki harga yang bersifat fluktuatif atau dapat berubah-ubah setiap waktu. Naik turunnya harga emas mengikuti naik turunnya rupiah terhadap US\$. Oleh karena itu para investor emas harus dapat memperkirakan harga emas serta dapat memutuskan membeli atau menjual emas diwaktu yang tepat sehingga dapat memperoleh keuntungan dalam berinvestasi emas. Pergerakan harga emas yang akan datang dapat dipantau dengan menggunakan peramalan. Salah satu metode peramalan yang dapat digunakan dalam peramalan harga emas adalah analisis deret waktu. Analisis deret waktu dilakukan untuk memperoleh pola data deret waktu dengan menggunakan pengamatan sebelumnya untuk memprediksi suatu nilai pada masa yang akan datang (Maulana, 2018).

Peramalan data deret waktu adalah serangkaian pengamatan terhadap suatu variabel yang diambil dan dicatat secara berurutan dari waktu ke waktu (Wei, 2006). Teknik peramalan deret waktu terbagi menjadi dua bagian. Teknik yang pertama adalah model peramalan yang didasarkan pada model matematika statistik seperti *moving average*, *exponential smoothing*, regresi, dan *autoregressive integrated moving average* (ARIMA). Teknik yang kedua adalah model peramalan yang didasarkan pada kecerdasan buatan seperti *neural network*, algoritma genetika, *simulated annealing*, *genetic programming*, klasifikasi, dan *hybrid*.

Model peramalan yang sering digunakan dalam peramalan data deret waktu adalah model *autoregressive integrated moving average* (ARIMA). Metode ARIMA adalah metode peramalan yang dikembangkan oleh George Box dan Gwilyn Jenkins yang sering juga disebut metode deret waktu Box-Jenkins. Model ARIMA adalah model gabungan dari metode *Autoregressive* (AR) dan *Moving Average* (MA), yang diasumsikan berbentuk linier. Maksudnya, suatu struktur korelasi linier diasumsikan diantara nilai-nilai deret waktu. ARIMA sangat baik ketepatannya untuk peramalan jangka pendek dan untuk data deret waktu non stasioner pada saat linier (Munarsih 2011). Sedangkan untuk data peramalan dalam periode yang cukup panjang ketepatannya kurang baik karena biasanya akan cenderung flat (datar/konstan). Selain itu ARIMA mengalami penurunan keakuratan apabila terdapat komponen nonlinier deret waktu pada data pengamatan. Oleh karena itu, ARIMA tidak mampu memodelkan data deret waktu yang non linear (Zhang, 2003).

Kenyataannya dalam kehidupan tidak hanya data pola linier yang sering ditemui tetapi juga terdapat data pola nonlinier. Salah satu metode peramalan yang dapat digunakan untuk mengatasi pola nonlinier yaitu menggunakan jaringan saraf tiruan. Jaringan saraf tiruan (JST) merupakan sistem pemroses informasi yang memiliki karakteristk mirip dengan jaringan saraf biologi (Fausett, 1994: 3). Jaringan saraf tiruan terinspirasi oleh otak manusia dimana neuron saling interkoneksi secara non-linier. *Neuron* merupakan elemen pengolahan jaringan saraf tiruan. Setiap neuron menerima *input*, memproses *input* tersebut kemudian mengirimkan hasilnya berupa sebuah *output*. Jaringan saraf tiruan memiliki beberapa arsitektur jaringan yaitu *single layer*, *multilayer* dan *Competitive layer*.

Pada Jaringan saraf tiruan (JST) terdapat beberapa algoritma yang digunakan untuk peramalan deret waktu, salah satunya yaitu algorima *backpropogation*. Algoritma *backpropagation* mempunyai cara kerja dengan menyesuaikan bobot yang saling terhubung antara *neuron* untuk mencapai kesalahan minimum antara keluaran hasil prediksi dengan keluaran yang nyata (Lee & Choi, 2013: 2943). Namun terdapat kekurangan pada model jaringan saraf tiruan yang sering ditemui yaitu permasalahan *overfitting*, dimana model yang dibuat hanya menghasilkan output yang baik untuk data yang dilatih saja dan tidak untuk

data yang divalidasi (data yang tidak termasuk proses pelatihan). Tetapi permasalahan tersebut dapat diminimalisir dengan mengkombinasikan jaringan saraf tiruan dengan model lain.

Salah satu model kombinasi (*hybrid*) yang pernah dicobakan untuk peramalan *time series* adalah model jaringan saraf tiruan dengan model ARIMA (Faruk 2010). Ada tiga hal yang menjadi alasan penggunaan pengkombinasian model ARIMA dan neural network (Zhang 2003). Pertama, sering kali terjadi kesulitan untuk menerapkan penggunaan model linier atau model nonlinier pada suatu permasalahan time series sehingga model kombinasi ini menjadi alternatif yang lebih mudah. Kedua, dalam kenyataannya time series jarang yang linier atau nonlinier dan sering mengandung keduanya sehingga pengkombinasian ini dapat digunakan untuk memodelkan deret waktu yang mengandung linier dan nonlinier. Ketiga, dalam beberapa literatur peramalan menyatakan bahwa tidak ada model tunggal yang terbaik pada setiap situasi.

Beberapa penelitian sebelumnya yang menggunakan metode ARIMA, jaringan saraf tiruan dan *hybrid* ARIMA jaringan saraf tiruan diantaranya adalah hasil penelitian Dwi Prisita Anggriningrum (2013) menunjukan penggunaan metode ARIMA lebih akurat dibandingkan dengan metode jaringan saraf tiruan. Hasil penelitian Latifah Hanum (2017) menunjukan peramalan dengan metode jaringan Saraf tiruan *Backpropagation* lebih akurat dibandingkan dengan metode ARIMA. Hasil penelitian Anugerah Fuad Ramadhan (2018) menunjukkan model *Hybrid* ARIMA jaringan saraf tiruan lebih akurat pada data pembukaan saham sedangkan pada data penutupan saham model ARIMA lebih akurat. Perubahan akan struktur data di masa mendatang serta terdapat berbagai macam pola dalam data membuat metode *hybrid* diharapkan menjadi strategi yang baik karena pada dasarnya tujuan utama dari melakukan kombinasi metode adalah untuk menggunakan kelebihan dari masing-masing metode sehingga menjadi cara yang lebih efektif dalam meningkatkan akurasi peramalan.

Pada penelitian ini dilakukan peramalan pada data harga emas dikarenakan harga emas nilainya relatife fluktuatif tetapi menunjukkan adanya tren peningkatan. Data harga emas merupakan data runtun waktu yang bersifat dependen

berhubungan satu sama lain secara statistilk. Berdasarkan penelitian sebelumnya pengujian linearitas pada data harga emas menunjukkan adanya pola data linear dan nonlinear sekaligus sehingga dibutuhkan kombinasi antara ARIMA untuk data linear dan jaringan saraf tiruan untuk data nonlinearnya. Berdasarkan Latar belakang tersebut maka dilakukan penelitian untuk meramalkan harga emas menggunakan metode ARIMA dan *hybrid* ARIMA jaringan saraf tiruan dengan judul "*Perbandingan Metode Autoregressive Integrated Moving Average dengan Metode Hybrid Autoregressive Integrated Moving Average Jaringan Saraf Tiruan Pada Peramalan Harga Emas*".

## <span id="page-18-0"></span>**1.2 Rumusan Masalah**

Dari uraian latar belakang tersebut, maka dapat dirumuskan permasalahan yaitu, bagaimana perbandingan hasil peramalan pada data harga emas menggunakan metode *Autoregressive Integrated Moving Average* dan metode *Hybrid Autoregressive Integrated Moving Average* Jaringan Saraf Tiruan?

#### <span id="page-18-1"></span>**1.3 Batasan Masalah**

Pembahasan dalam tugas akhir ini dibatasi pada data harga emas dari bulan Januari 2016 sampai Desember 2020 yang saling berautokorelasi dan pada model jaringan saraf tiruan digunakan algoritma backpropogation.

### <span id="page-18-2"></span>**1.4 Tujuan Penelitian**

Tujuan penelitian ini adalah untuk mengetahui perbandingan hasil peramalan pada data harga emas menggunakan metode *Autoregressive Integrated Moving Average* dan metode *Hybrid Autoregressive Integrated Moving Average* Jaringan Saraf Tiruan.

# <span id="page-18-3"></span>**1.5 Manfaat Penelitian**

Penelitian ini dapat menambah wawasan mengenai peramalan menggunakan metode ARIMA dan metode *Hybrid* ARIMA jaringan saraf tiruan dan dapat meramalkan data harga emas menggunakan metode terbaik yang telah didapatkan sehingga bisa dijadikan sebagai bahan referensi untuk penelitian selanjutnya

# **BAB 2 TINJAUAN PUSTAKA**

#### <span id="page-19-1"></span><span id="page-19-0"></span>**2.1 Peramalan**

Peramalan adalah memperkirakan besarnya atau jumlah sesuatu pada waktu yang akan datang berdasarkan data pada masa lampau yang dianalisis secara alamiah khususnya menggunakan metode statistika (Sudjana, 1989: 254). Peramalan biasanya dilakukan untuk mengurangi ketidakpastian terhadap sesuatu yang akan terjadi di masa yang akan datang. Menurut Makridakis (1999: 8), metode peramalan dibagi ke dalam dua kategori utama, yaitu metode kualitatif dan metode kuantitatif.

- a. Metode *kualitatif* merupakan metode yang menggabungkan beberapa faktor seperti pemikiran intuitif, perkiraan logis dan pengalaman pribadi.
- b. Metode *kuantitatif* merupakan metode yang membutuhkan informasi masa lalu yang dikuantitatifkan dalam bentuk data numerik. Metode ini mendasarkan ramalannya pada metode statistika dan matematika. Terdapat dua jenis model peramalan kuantitatif, yaitu model deret waktu (*time series*) dan model regresi (*regression*).

#### <span id="page-19-2"></span>**2.2 Analisis Deret Waktu**

Analisis deret waktu merupakan salah satu prosedur statistika yang diterapkan untuk meramalkan struktur probabilistik keadaan yang akan terjadi di masa yang akan datang. Interval waktu antar *indeks* waktu dapat dinyatakan dalam satuan waktu yang sama (Hendikawati, 2014: 8). Tujuan analisis deret waktu antara lain memahami dan menjelaskan mekanisme tertentu, meramalkan suatu nilai di masa depan, dan mengoptimalkan sistem kendali (Makridakis, Wheelwright, & McGree, 1999). Dasar pemikiran time series adalah pengamatan sekarang  $(Y_t)$ tergantung pada satu atau beberapa pengamatan sebelumnya  $(X_{t-k})$ . Dengan kata lain, model time series dibuat karena secara statistik ada korelasi antar deret pengamatan. Sehingga dapat digunakan untuk meramalkan pada beberapa periode ke depan serta *lead time* () yang menyatakan periode peramalan di masa mendatang. Fungsi dari  $X_t(l)$  akan menyediakan peramalan pada titik awal t dengan objek mendapatkan nilai *mean square deviations* sekecil mungkin diantara nilai aktual dengan peramalan untuk setiap *lead time* ().

#### <span id="page-20-0"></span>**2.3 Metode ARIMA**

Model *Autoregressive Integrated Moving Average* (ARIMA) merupakan hasil penggabungan antara model *autoregressive* AR(p), *moving average* MA(q) dengan proses *differencing*(*d*). Model *autoregressive* adalah suatu bentuk regresi, tetapi tidak menghubungkan variabel tak bebas melainkan menghubungkan nilainilai sebelumnya pada *time lag* (selang waktu) yang bermacam-macam. Jadi, suatu model *autoregressive* akan menyatakan suatu ramalan sebagai fungsi nilai-nilai sebelumnya dari deret waktu tertentu (Makridakis, Wheelwright, & Hyndman, 1998). Sedangkan model *moving average* merupakan model yang menggambarkan ketergantungan variabel terikat  $X$  terhadap nilai-nilai residual pada waktu sebelumnya yang berurutan.

Secara umum, bentuk model ARIMA(p,d,q) sebagai berikut:

$$
\phi_p(B)(1 - B)^d X_t = \theta_q(B)e_t \tag{2.1}
$$

dengan  $p =$ orde AR

d = orde *differencing*  $q =$ orde MA  $\phi_p(B) = (1 - \phi_1 B - \phi_2 B^2 - \dots - \phi_p B^p)$  $\theta_q(B) = (1 - \theta_1 B - \theta_2 B^2 - \dots - \theta_q B^q)$  $\phi_1, \phi_2, \phi_3, \ldots, \phi_p$  = koefisien orde dari komponen AR  $\theta_1$ ,  $\theta_2$ ,  $\theta_3$ , ...,  $\theta_q$  = koefisien orde dari komponen MA  $(1 – B)<sup>d</sup> =$  orde *differencing* non-musiman  $X_t$  = besarnya pengamatan (kejadian) pada waktu ke-t

 $e_t$  = suatu proses *white noise* atau residual pada waktu ke-t yang diasumsikan mempunyai mean 0 dan variansi konstan (Aswi, 2006).

Tahapan dalam model ARIMA menurut Box-Jenkins ada 4 (Gujarati, 2003), yaitu identifikasi model, penaksiran parameter, pemeriksaan diagnostik, dan peramalan.

#### 1. Identifikasi model

Langkah pertama pada tahap identifikasi model adalah dengan memplotkan data secara grafis. Melalui plot data dapat diketahui apakah data mengandung *trend*, musiman, *outlier*, atau variansi tidak *konstan* (Anityaloka,2013: 1). Tahap selanjutnya untuk identifikasi model sementara sudah *stasioner* atau tidak. Karena model deret waktu umumnya menggunakan asumsi *stasioner*, diperlukan cara atau metode untuk menghilangkan ketidakstasioneran (menstasionerkan yang tidak stasioner) data sebelum melangkah lebih lanjut pada pembentukan model. Hal ini dapat dicapai melalui *differencing*.

Untuk menguji kestasioneran data dapat menggunakan Uji Akar Unit (Unit Root Test) dengan jenis uji ADF (Augmented Dickey Fuller) yaitu dengan melihat nilai Augmented Dickey Fuller (ADF). Jika nilai pada ADF lebih kecil daripada t– statistik pada nilai kritis berarti data tidak stasioner dan jika nilai ADF lebih besar dari t–statistik pada nilai kritis berarti data dikatakan stasioner (Kuncoro, 2007).

Hipotesis yang digunakan dalam uji ini adalah :

 $H_0: \delta = 1$  (Terdapat akar unit atau data tidak stasioner)  $H_1: \delta \neq 1$  (Tidak terdapat akar unit atau data stationer)

Statistik uji :

$$
t = \frac{\hat{\delta}}{SE(\hat{\delta})} \tag{2.2}
$$

- Taraf signifikan  $(\alpha) = 5\%$
- Kriteria pengujian :

Jika nilai  $p - value >$ nilai kritis 5% maka  $H_0$  diterima atau  $H_1$  ditolak

Jika nilai  $p-value <$  nilai kritis 5% maka  $H_1$  diterima atau  $H_0$  ditolak

Jika data yang ada telah *stasioner*, maka langkah selanjutnya adalah membuat plot ACF (*Autocorrelation Function*) dan PACF (*Partial Autocorrelation Function*) untuk menentukan model sementara.

2. Pendugaan parameter

Model ARIMA yang baik adalah model yang menunjukkan bahwa penaksiran parameternya signifikan berbeda dengan nol (Aswi & Sukarna, 2006). Secara umum, misalkan  $\theta$  adalah suatu parameter pada model ARIMA Box- Jenkins dan  $\hat{\theta}$  adalah nilai taksiran dari parameter tersebut, serta SE( $\hat{\theta}$ ) adalah standar error dari nilai taksiran  $\hat{\theta}$ , maka uji kesignifikan parameter dapat dilakukan dengan hipotesis sebagai berikut :

**Hipotesis:** 

 $H_0: \theta = 0$  (parameter tidak signifikan)

 $H_1: \theta \neq 0$  (parameter signifikan)

Statistik uji :

$$
t = \frac{\widehat{\theta}}{SE(\widehat{\theta})} \tag{2.3}
$$

- Taraf signifikan  $(\alpha) = 5\%$
- Kriteria pengujian :

Jika nilai  $p - value >$ nilai kritis 5% maka  $H_0$  diterima atau  $H_1$  ditolak

Jika nilai  $p-value <$  nilai kritis 5% maka  $H_1$  diterima atau  $H_0$  ditolak

3. Uji Kesesuaian Model

Pada tahap ini dilakukan verifikasi kesesuaian model dengan sifat-sifat data serta dilakukan pemilihan model terbaik dengan uji Ljung-Box. Uji Ljung-Box digunakan untuk mengetahui apakah residual memenuhi asumsi white noise (residual tidak berkorelasi). Hipotesis uji *white noise* dapat dituliskan sebagai berikut.

Hipotesis:

 $H_0: \rho_1 = \rho_2 = \cdots = \rho_k = 0$  (residual memenuhi syarat *white noise*)

 $H_1$ : minimal ada satu  $\rho_i \neq 0, j = 0, 1, 2, ...$ , K(residual tidak memenuhi syarat *white noise*)

Statistik uji : uji *Ljung-Box* atau *Box-Pierce Modified*:

$$
Q = n(n+2) \sum_{K=1}^{K} \frac{\hat{\rho}_k^2}{(n-k)}
$$
 (2.4)

- Taraf Signifikan  $(\alpha) = 5\%$
- Kriteria pengujian :

Jika nilai  $p - value >$  nilai kritis 5% maka  $H_0$  diterima atau  $H_1$  ditolak

Jika nilai  $p-value <$  nilai kritis 5% maka  $H_1$  diterima atau  $H_0$  ditolak

4. Peramalan

Sebelum peramalan terlebih dahulu ditentukan model yang akan digunakan untuk meramalkan data di masa yang akan datang. Dari hasil perhitungan peramalan, keakuratannya harus dilakukan pengukuran kesalahan dengan menggunakan parameter pengukuran dalam peramalan yaitu MAPE dan RMSE.

# <span id="page-23-0"></span>**2.4 Metode Jaringan Saraf Tiruan (JST)**

Jaringan saraf tiruan merupakan sistem pemrosesan informasi yang memiliki kesamaan cara kerja dengan jaringan saraf biologis (Fausett, 1994). Jaringan saraf tiruan dibentuk sebagai generalisasi model matematika dari jaringan saraf biologis, dengan asumsi bahwa:

- 1. Pemrosesan informasi terjadi pada banyak elemen sederhana (*neuron*).
- 2. Sinyal dikirimkan diantara *neuron-neuron* melalui penghubung penghubung.
- 3. Penghubung antar *neuron* memiliki bobot yang akan memperkuat atau memperlemah sinyal.
- 4. Untuk menentukan *output*, setiap *neuron* menggunakan fungsi aktivasi (biasanya bukan fungsi linier) yang dikenakan pada jumlahan input yang diterima. Besarnya *output* ini selanjutnya dibandingkan dengan suatu batas ambang (*treshold*).

Menurut Puspitaningrum (2006) model Jaringan saraf tiruan ditentukan oleh 2 hal yaitu arsitektur jaringan dan algoritma pelatihan. Tugas arsitektur yaitu untuk memperjelas arah perjalanan yang ada dalam sebuah jaringan, Sedangkan algoritma pelatihan berfungsi untuk melatih bobot koneksi dan harus diubah jika diperlukan supaya target keluaran tercapai. Terdapat berbagai cara untuk melakukan suatu perubahan nilai bobot, tergantung jenis algoritma pelatihan yang dipakai. Perubahan bobot ini dilakukan supaya kerja jaringan dalam hal mempelajari banyak pola akan menghasilkan target keluaran yang meningkat, sebagai contoh pada gambar 2.1.

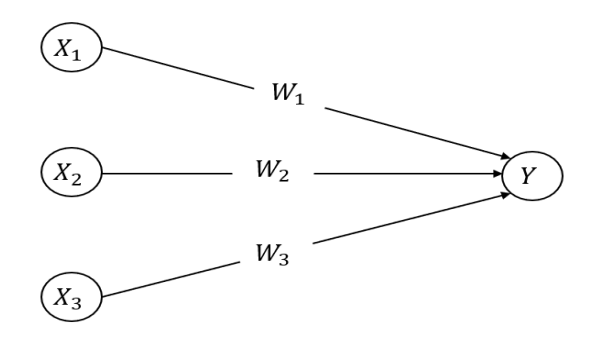

**Gambar 2. 1** Input dan Bobot

<span id="page-24-1"></span>dengan

 $X_1, X_2, X_3$  : nilai input  $W_1, W_2, W_3$  : bobot : output

Gambar 2.1 merupakan contoh gambar *artificial neural network* dengan simpul Y menerima masukan  $X_1$ ,  $X_2$ ,  $X_3$  dengan nilai bobot masing-masing  $W_1$ ,  $W_2, W_3$ . Lalu ketiga sinyal simpul tersebut dijumlahkan  $net = X_1 W_1 + X_2 W_2 +$  $X_3W_3$ . Besarnya sinyal yang diterima oleh Y tergantung fungsi aktivasinya  $y =$ (net). Untuk melakukan perubahan bobot digunakan nilai fungsi aktivas.

$$
y_{\perp}net = X_1W_1 + X_2W_2 + X_3W_3 \tag{2.5}
$$

# <span id="page-24-0"></span>**2.4.1 Arsitektur Jaringan Saraf Tiruan**

Arsitektur jaringan merupakan susunan beberapa unit didalam lapisan serta pola hubungan antar lapisan. Terdapat tiga jenis lapisan didalam sebuah jaringan. Lapisan *input* merupakan lapisan yang menerima sinyal *input* dari luar, lapisan *output* merupakan lapisan yang mengeluarkan sinyal keluar, sedangkan lapisan tersembunyi merupakan lapisan yang terletak diantara lapisan *input* dan *output*. Jaringan *feedforward* merupakan jaringan yang akan digunakan dimana terdiri dari dua jenis arsitektur (Fausett, 1994):

#### 1. *Single Layer Network*

Single layer atau lapisan tunggal hanya memiliki satu lapisan bobot penghubung antara unit *input* dan unit *output*. Jaringan ini hanya menerima sinyal input kemudian secara langsung akan diolah menjadi *output*.

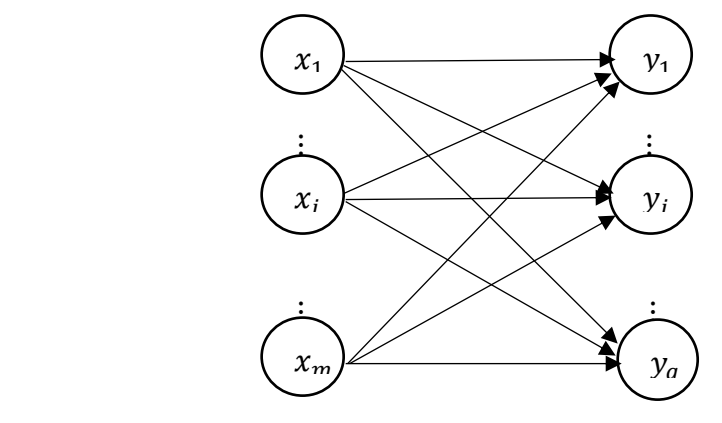

**Gambar 2. 2** Jaringan *Single layer*

Bentuk model matematis dari *single layer network* :

$$
y_j = f \sum_{l=1}^{q} w_{ij} x_i + \varepsilon \tag{2.6}
$$

Dimana;

 $j =$ banyaknya unit output

 $i =$ banyaknya unit input

 $w_{ij}$  = bobot dari neuron input ke- *i* menuju neuron ouput ke- *j* 

 $f = \text{fungsi}$  aktivasi

#### 2. *Multilayer Network*

Jaringan ini terdiri dari satu atau lebih lapisan tersembunyi (dengan beberapa unit tersembunyi) antara unit *input* dan unit *output*. *Multilayer network* dapat memecahkan permasalahan yang lebih kompleks dibandingkan dengan lapisan tunggal. Namun, membutuhkan proses pelatihan yang lebih sulit. Bentuk model matematis dari *single layer network* .

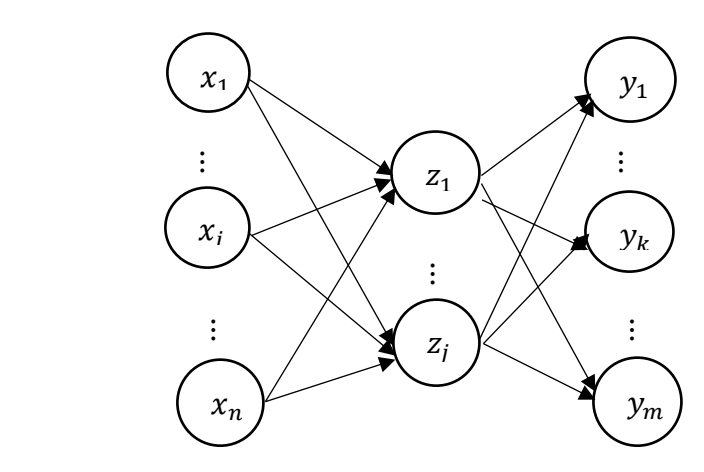

**Gambar 2. 3** Jaringan *Multi Layer*

Bentuk model matematis dari *single layer network*

$$
y_k(x_1, x_2, \cdots x_m) = f_2(\sum_{j=1}^j f_1(\sum_{i=1}^n x_i v_{ij} + \beta_j) w_{jk} + \gamma_k) + \varepsilon
$$
 (2.7)  
Dimana;

= banyaknya *unit output*

= banyaknya *unit input*

 $v_{ij}$  = bobot dari *neuron input* ke- *i* menuju *neuron hidden* ke- *j* 

= bobot dari *neuron hidden* ke- j *menuju neuron ouput* ke- k

 $f = \text{fungsi}$  aktivasi

 $\beta_j$ ,  $\gamma_k$ = bias

# <span id="page-26-0"></span>**2.4.2 Fungsi Aktivasi**

Penelitian yang dilakukan oleh Ilyas, N., dkk (2022), Sharma dan Vipul (2015) fungsi aktivasi yang digunakan adalah fungsi aktivasi sigmoid biner. Fungsi aktivasi pada Jaringan saraf tiruan *Backpropagation* digunakan untuk memformulasikan *output* dari setiap neuron. Pada Jaringan saraf tiruan yang sering digunakan adalah fungsi aktivasi sigmoid biner. Hal yang penting dari fungsi ini adalah sebesar apapun nilai x (positif atau negatif) *output* dari fungsi ini tidak pernah mencapai 0.0 atau 1.0. Hasil dari fungsi ini bernilai antara 1 dan 0 (Siang, 2009).

$$
f(x) = \frac{1}{1 + e^{-x}}
$$
 (2.8)

Keterangan:

∶ bilangan euler 2,71828

∶ hasil penjumlahan dari sinyal *input*

 $y:$  fungsi untuk mengaktifkan nilai  $x$ 

 $y'$ : turunan dari  $f(x)$ 

Fungsi sigmoid biner memiliki nilai maksimum  $\lt 1$ . Maka untuk pola yang targetnya > 1, pola masukan dan keluaran harus terlebih dahulu ditransformasi atau dinormalisasi sehingga semua polanya memiliki *range* yang sama seperti fungsi sigmoid biner.

Pada proses peramalan menggunakan Jaringan saraf tiruan *Backpropagation,* sebelum dilakukan pelatihan data *input* dan target *output* harus ditransformasi terlebih dahulu. Normalisasi adalah penskalaan terhadap nilai-nilai masuk ke dalam suatu range tertentu. Hal ini dilakukan agar nilai *input* dan target *output* sesuai dengan *range* dari fungsi aktivasi yang digunakan dalam jaringan. Normalisasi data dengan menggunakan interpolasi biasa, sehingga nilainya berada pada interval a sampai b (Siang,2009) :

$$
\frac{X' - a}{b - a} = \frac{x - x_{min}}{x_{max} - x_{min}}\tag{2.9}
$$
\n
$$
X' - a = (b - a) \left[ \frac{x - x_{min}}{x_{max} - x_{min}} \right]
$$
\n
$$
X'_{i} = \frac{(b - a)(x - x_{min})}{x_{max} - x_{min}} + \alpha\tag{2.10}
$$

Fungsi aktivasi yang digunakan adalah fungsi aktivasi sigmoid biner dimana nilainya berada pada interval (0,1) yaitu tidak pernah tepat menyentuh 0 atau 1, maka data akan dinormalisasi ke interval 0,1 sampai 0,9. Normalisasi yang digunakan adalah normalisasi linear pada selang interval [a,b] adalah sebagai berikut:

$$
X'_{i} = \frac{(b-a)(x - x_{min})}{x_{max} - x_{min}} + a
$$
  
\n
$$
X'_{i} = \frac{(0.9 - 0.1)(x - x_{min})}{x_{max} - x_{min}} + 0.1
$$
  
\n
$$
X'_{i} = \frac{0.8 (x - x_{min})}{x_{max} - x_{min}} + 0.1
$$
\n(2.11)

Keterangan :

 $X'$ : Data hasil normalisasi;  $(i = 1, 2, \dots, n)$ 

 $x$  : Data asli

 $x_{min}$ : Data minimum

 $x_{max}$ : Data maksimum

 $a$  : Nilai interval terendah  $(0.1)$ 

 $b$  : Nilai interval tertinggi  $(0.9)$ 

#### <span id="page-28-0"></span>**2.4.3** *Backpropogation*

*Backpropagation* merupakan algoritma pembelajaran yang terawasi dan biasanya digunakan oleh *perceptron* dengan banyak lapisan untuk mengubah bobot-bobot yang terhubung dengan *neuron-neuron* yang ada pada lapisan tersembunyinya. Algoritma *backpropagation* menggunakan *error output* untuk mengubah nilai bobot-bobotnya dalam arah mundur (*backward propagation*). Untuk mendapatkan *error* ini, tahap perambatan maju (*forward propagation*) harus dikerjakan terlebih dahulu. Pada saat perambatan maju, i diaktifkan dengan menggunakan fungsi Sigmoid Biner*.*

*Backpropagation* memiliki beberapa unit neuron yang ada dalam satu atau lebih layer tersembunyi. Arsitektur *backpropagation* dengan buah masukan (ditambah sebuah bias), sebuah layer tersembunyi yang terdiri dari  $p$  unit (ditambah sebuah bias), serta  $m$  buah unit keluaran.  $v_{ij}$  merupakan bobot garis dari unit masukan  $x_i$  ke unit *hidden layer*  $z_j$  ( $v_{0j}$  merupakan bobot garis yang menghubungkan bias di unit masukan ke unit layer tersembunyi  $z_j$ ).  $w_{jk}$  merupakan bobot dari unit layer tersembunyi  $z_i$  ke unit keluaran  $y_k$  ( $w_{0k}$  merupakan bias di layer tersembunyi ke unit keluaran  $z_k$ ) (Fauset, L. 1994).

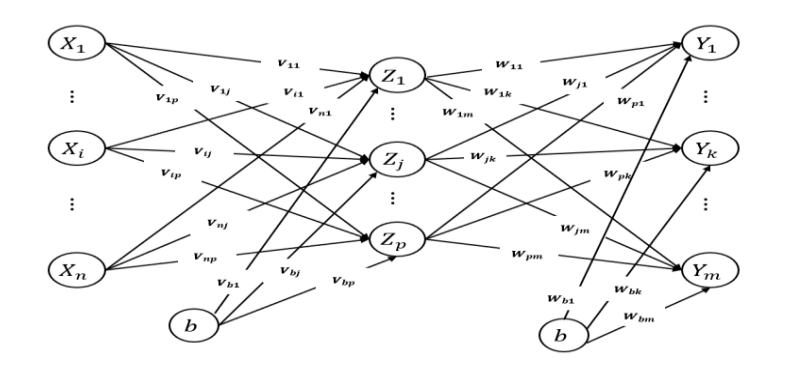

**Gambar 2. 4** Jaringan *Backpropogation*

<span id="page-29-0"></span>Algoritma selengkapnya pelatihan jaringan *backpropagation* dengan fungsi *Sigmoid Biner* adalah sebagai berikut:

- a. Langkah 0 : Inisialisasi semua bobot dengan bilangan acak kecil
- b. Langkah 1 : Jika kondisi berhenti belum terpenuhi, kerjakan langkah 2-9.
- c. Langkah 2 : Untuk setiap pasang data pelatihan, kerjakan langkah 3-8.

# **Fase I: Propagasi Maju**

- d. Langkah 3 : Tiap unit input  $(x_i, i = 1, 2, \dots, n)$  menerima sinyal dan diteruskan ke unit-unit tersembunyi.
- e. Langkah 4 : Tiap unit tersembunyi  $(z_i, j = 1, 2, \dots, p)$  menjumlahkan isyarat masukan terbobot,

$$
z_{\perp}net_j = v_{0j} + \sum_{i=1}^{n} x_i v_{ij}
$$
\n(2.12)

Kemudian menghitung sinyal *output* menggunakan fungsi aktivasi hitung;

$$
z_j = f(z_{\_}nt_j) = \frac{1}{1 + e^{-z_{\_}nt_j}}
$$
\n(2.13)

Sinyal *output* ini kemudian dikirim ke seluruh unit-unit *output*.

f. Langkah 5 : Tiap unit tersembunyi  $(y_k, k = 1, 2, \dots, m)$  menjumlahkan isyarat masukan terbobot,

$$
y_{\perp} net_k = w_{0k} + \sum_{j=1}^{p} z_i w_{jk}
$$
 (2.14)

Kemudian menghitung sinyal *output* menggunakan fungsi aktivasi hitung;

$$
y_k = f(y_{\text{net}_k}) = \frac{1}{1 + e^{-y_{\text{net}_k}}}
$$
(2.15)

# **Fase II: Propagasi Mundur**

g. Langkah 6 : Tiap unit keluaran  $(y_k, k = 1, 2, \dots, m)$  menerima pola sasaran berkaitan dengan pola pelatihan masukannya.Hitung faktor kesalahannya;

$$
\delta_k = (t_k - y_k)f'(y_{\text{net}_k}) = (t_k - y_k)y_k(1 - y_k)
$$
\n(2.16)

Kemudian hitung nilai perubahan bobot yang nantinya digunakan untuk memperbaiki nilai bobot antara lapisan tersembunyi dan lapisan *output*  $(w_{kj})$ dengan laju percepatan α yaitu:

$$
\Delta w_{kj} = \alpha \delta_k z_j \quad ; \quad k = 1, 2, ..., m \; ; \; j = 0, 1, ..., p \tag{2.17}
$$

Hitung juga perubahan bobot bias yang digunakan untuk memperbaiki nilai bias antara lapisan tersembunyi dan lapisan *output* ( $w_{0k}$ ), yaitu:

$$
\Delta w_{0k} = \alpha \delta_{jk} \gamma \tag{2.18}
$$

h. Langkah 7: Tiap unit tersembunyi  $(z_i, j = 1, 2, \dots, p)$  menjumlahkan delta masukannya (dari unit-unit lapisan atasannya) yang sudah berbobot.Hitung faktor kesalahannya

$$
\delta_{net_j} = \sum_{k=1}^{m} \delta_k w_{jk} \tag{2.19}
$$

Kemudian hasilnya dikalikan dengan turunan hasil fungsi aktivasi yang digunakan menghitung informasi kesalahan *error*  $\delta_i$  dimana:

$$
\delta_j = \delta_{\text{net}_j} f'(z_{\text{net}_j}) = \delta_{\text{net}_j} z_j (1 - z_j) \tag{2.20}
$$

Kemudian hitung koreksi bobot dan prasikapnya:

$$
\Delta v_{ij} = \alpha \delta_j x_i \tag{2.21}
$$

Menghitung perubahan bias

$$
\Delta V_{0j} = \alpha \delta_j \tag{2.22}
$$

#### **Fase III: Perubahan Bobot**

i. Langkah 8 : Tiap unit keluaran  $(y_k, k = 1,2, \dots, m)$  memperbarui perubahan bobot-bobotnya  $(j = 0, 1, ..., p)$ 

 $w_{kj}(baru) = w_{kj}(lama) + \Delta w_{kj}$ ;  $k = 1,2,...,m$ ;  $i = 0,1,...,p$  (2.23) Tiap unit tersembunyi  $(z_i, j = 1, 2, ... , p)$  memperbarui perubahan bobotbobotnya  $(i = 0, 1, ..., n)$  $v_{ii}(baru) = v_{ii}(lama) + \Delta v_{ii}$ ;  $(j = 1,2,...,p; i = 0,1,...,n)$  (2.24)

j. Langkah 9 : Uji syarat berhenti apabila *error* ditemukan.

#### <span id="page-31-0"></span>**2.5 Metode** *Hybrid* **ARIMA-JST**

Model hybrid merupakan suatu metode kombinasi dari satu atau lebih dari dua model dalam fungsi suatu sistem. Model ARIMA dan Jaringan saraf tiruan merupakan model untuk mengatasi masalah linier atau nonlinier . Karena pada kenyataannya jarang ditemukan kejadian time series yang murni linier maupun murni nonlinier maka model *hybrid* yang mempunyai kemampuan memodelkan linier dan nonlinier dapat dijadikan strategi yang praktis. Secara umum, kombinasi dari model deret waktu yang memiliki struktur *autokorelasi linier* dan *nonlinier* dapat dituliskan:

$$
Y_t = L_t + N_t \tag{2.24}
$$

 $dengan: L_t = Komponen *linier*$ 

= Komponen *nonlinier*

*Residual* dari model *linier* dapat dituliskan:

$$
e_t = Y_t - \hat{L}_t \tag{2.25}
$$

 $\hat{L}_t$  merupakan nilai ramalan ARIMA pada waktu t.

*Residual* penting dalam mendiagnosa model-model linier. Dengan memodelkan residual menggunakan jaringan syaraf tiruan, hubungan *nonlinier* dapat ditemukan. Sehingga model jaringan saraf tiruan untuk *residual* dengan *input* akan menjadi:

$$
e_t = f(e_{t-1}, e_{t-2}, \dots, e_{t-n}) + \varepsilon_t \tag{2.26}
$$

 $f$  merupakan fungsi nonlinier yang dijelaskan oleh JST dan  $\varepsilon_t$  adalah *error* yang acak. Persamaan diatas ditulis sebagai ̂ . Sehingga, peramalan *hybrid* merupakan kombinasi dari dua komponen yang kemudian ditulis sebagai berikut:

$$
\hat{Y}_t = \hat{L}_t + \hat{N}_t \tag{2.27}
$$

# <span id="page-31-1"></span>**2.6 Ukuran Ketepatan Metode Peramalan**

Ukuran ketepatan metode peramalan dilakukan untuk mengukur ketepatan suatu metode peramalan berdasarkan kesalahan dari peramalan tersebut. Dalam praktek ada beberapa alat ukur yang sering digunakan untuk menghitung kesalahan

prediksi, salah satunya adalah *Root Mean Square Error* (RMSE) dan *Mean Absolute Percentage Error* (MAPE) dengan persamaan berikut:

*Root Mean Square Error* (RMSE)

$$
RMSE = \sqrt{\frac{\sum_{t=1}^{N} \left| \frac{Y_t - \hat{Y}_t}{\hat{Y}_t} \right|}{N}}
$$
\n(2.28)

*Mean Absolute Percentage Error* (MAPE)

$$
MAPE = \frac{100\%}{N} \sum_{t=1}^{N} \left| \frac{Y_t - \hat{Y}_t}{\hat{Y}_t} \right|
$$
\n(2.29)

(Makridakris, 1999: 59)

Semakin kecil nilai MAPE atau RMSE maka nilai taksiran semakin mendekati dengan nilai data actual atau dengan kata lain metode yang dipilih merupakan metode yang terbaik. Sebuah metode mempunyai kinerja sangat bagus apabila nilai MAPE berada di bawah 10% dan mempunyai kinerja bagus jika nilai berada di antara 10% dan 20% (Pusparinda, 2017).

## <span id="page-32-0"></span>**2.7 Emas**

Emas merupakan salah satu instrumen simpanan pokok (investasi) yang paling stabil dan efektif. Selain itu, emas juga sering disebut sebagai pengukur modal dan dimensi kekayaan yang paling tua dan efektif. Sejak emas lebih unggul dibanding logam lain dan diperdagangkan lebih sering dalam sistem keuangan, harga dan hubungan dengan berbagai variabel keuangan sering dipantau oleh unit ekonomi (Suharto, 2015). Emas digunakan sebagai standar keuangan di banyak negara dan juga sebagai alat tukar yang relatif abadi, dan diterima di semua negara di dunia. Penggunaan emas dalam bidang moneter dan keuangan berdasarkan nilai moneter absolut dari emas itu sendiri terhadap berbagai mata uang di seluruh dunia, meskipun secara resmi di bursa komoditas dunia, harga emas dicantumkan dalam mata uang dolar Amerika. Bentuk penggunaan emas dalam bidang moneter lazimnya berupa batangan emas dalam berbagai satuan berat gram sampai kilogram (Kurniawan, 2019).

### **2.7.1 Faktor –faktor yang Mempengaruhi Harga Emas**

Faktor-faktor yang mempengaruhi harga emas menurut Abdullah (2012) adalah:

- 1. Inflasi yang meningkat melebihi prediksi.
- 2. Kericuhan finansial. Krisis moneter pada tahun 1998 dan 2008 termasuk ke dalam kericuhan atau kepanikan finansial.
- 3. Kenaikan harga minyak yang siginifikan.
- 4. Permintaan emas. Harga emas akan terus naik jika permintaan emas dunia yang terus naik berbanding terbalik dengan pasokan emas yang ada.
- 5. Kondisi politik di dunia. Ketidakpastian ekonomi adalah akibat dari suhu politik dunia yang tinggi karena ketegangan yang terjadi antar negara-negara di dunia.
- 6. Perubahan kurs. Melemahnya kurs dollar AS dapat mendorong kenaikan harga emas dunia.

# **BAB 3 METODOLOGI PENELITIAN**

# <span id="page-34-1"></span><span id="page-34-0"></span>**3.1 Sumber Data**

Data yang digunakan dalam penelitian ini adalah data historis sekunder yang diambil dari website harga emas hari ini (https://harga-emas.org/). Data tersebut merupakan data harga emas setiap minggunya dari tahun ke tahun yang berupa time series untuk harga emas di Indonesia yang berfluktuasi terhadap dollar terhitung sejak Januari 2016 sampai dengan Desember 2020.

# **3.2 Identivikasi Variabel**

<span id="page-34-3"></span><span id="page-34-2"></span>Variabel yang digunakan dalam penelitian ini adalah harga emas .

# **3.3 Metode Analisis**

Secara garis besar metode analisis pada peramalan data harga emas menggunakan metode ARIMA dan *Hybrid* ARIMA Jaringan saraf tiruan yang akan dibentuk ditunjukkan pada gambar 3.1.

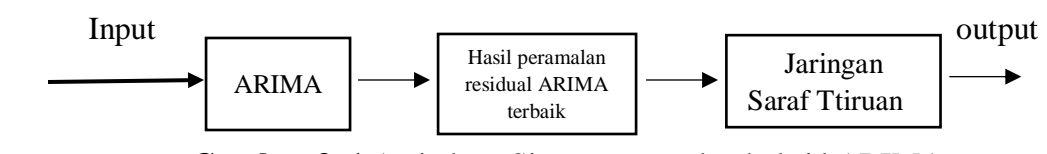

**Gambar 3. 1** Arsitektur Sistem peramalan hybrid ARIMA Jaringan Saraf Tiruan

# <span id="page-34-4"></span>**3.3.1 ARIMA**

Langkah-langkah analisis data dalam analisis ARIMA sebagai berikut:

1. Pembagian Data

Data dibagi menjadi dua bagian yaitu data training dan data validation. Data training sebanyak 207 data (Januari 2016 – Desember 2019) digunakan untuk pembentukan model sedangkan 52 data (Januari 2020 – Desember 2020) untuk data validation digunakan untuk validasi model yang diperoleh.

2. Uji kestasioneran

Uji kestasioneran data dapat dilakukan dengan beberapa cara diantaranya dengan melihat plot time series, plot ACF dan PACF serta melakukan uji ADF. Jika data tidak stasioner, maka dilakukan transformasi maupun *differencing*.

### 3. Identifikasi model

Setelah data stasioner, maka dilakukan pembentukan model ARIMA sementara yang sesuai dengan melihat plot data yang sudah stasioner.

4. Pendugaan Parameter

Model ARIMA sementara yang sudah ditentukan akan dilakukan penaksiran parameternya apakah telah signifikan atau tidak.

5. Pemeriksaan kelayakan model

Pada tahap ini dilakukan verifikasi kesesuaian model dengan sifat-sifat data serta dilakukan pemilihan model terbaik dengan uji Ljung-Box. Uji Ljung-Box digunakan untuk mengetahui apakah residual memenuhi asumsi white noise (residual tidak berkorelasi).

6. Pemilihan model ARIMA

Pemodelan data time series yang sesuai harus memenuhi syarat,yaitu residual memenuhi asumsi white noise. Namun, pemilihan model terbaik dari beberapa model yang telah memenuhi syarat pada penelitian ini akan digunakan kriteria RMSE untuk mengukur kesalahan peramalan, yaitu dengan memilih model yang memiliki nilai RMSE terkecil.

7. Peramalan

### <span id="page-35-0"></span>**3.3.2 Jaringan Saraf Tiruan**

Langkah-langkah analisis data dalam analisis Jaringan saraf tiruan sebagai berikut:

1. Menetapkan tujuan system

Model jaringan yang dibangun digunakan untuk meramalkan data harga jual emas harian pada bulan Januari 2020 – Desember 2020 berdasarkan data bulan Januari 2016 sampai Desember 2019 dengan bantuan software Matlab.

2. Menentukan fungsi aktivasi

Fungsi *sigmoid biner* (*log sigmoid*) digunakan sebagai fungsi aktivasi.

3. Transformasi Data

Dilakukan transformasi data agar kestabilan taburan data dicapai dan juga untuk menyesuaikan nilai data dengan range fungsi aktivasi yang digunakan dalam jaringan.

4. Pembagian Data

Data *residual* dari pergerakan data harga emas dari bulan Januari 2016 sampai Desember 2019 dibagi menjadi 80% data pelatihan dan 20% data pengujian.

5. Perancangan arsitektur jaringan yang optimum

Perancangan arsitektur jaringan dilakukan dengan menetukan jumlah *neuron input*, *neuron* lapisan tersembunyi, simpul lapisan tersembunyi berikutnya dan simpul keluaran yang akan digunakan dalam jaringan. Penentuan ini dilakukan dengan *trial* dan *error*.

6. Pemilihan arsitektur jaringan yang optimum sehingga siap digunakan pada peramalan.

### <span id="page-36-0"></span>**3.3.3 Metode** *Hybrid* **ARIMA Jaringan Saraf Tiruan**

Metode *hybrid* ARIMA Jaringan saraf tiruan merupakan metode penggabungan antara metode ARIMA dengan metode jaringan syaraf tiruaan. Data diproses dengan menggunakan metode ARIMA terlebih dahulu untuk mendapatkan residual dari model ARIMA terbaik. Hal ini dikarenakan data yang digunakan untuk metode *hybrid* ARIMA Jaringan saraf tiruan adalah data hasil peramalan dari residual model ARIMA. Dalam penelitian ini komposisi pembagian data yang digunakan adalah 80% untuk data training dan 20% untuk data test.

#### **BAB 4**

#### **HASIL DAN PEMBAHASAN**

<span id="page-37-0"></span>Pada bab ini akan dilakukan analisis deret waktu dengan menggunakan model ARIMA dan *Hybrid* ARIMA Jaringan saraf tiruan. Data yang digunakan adalah data harga emas antam periode Januari 2016 – Desember 2019 yang terdapat pada Lampiran 1 untuk mendapatkan hasil peramalan ARIMA dan *Hybrid* ARIMA Jaringan saraf tiruan. Berikut ini merupakan tahapan untuk mendapatkan model ARIMA dan *Hybrid* ARIMA Jaringan saraf tiruan terbaik serta peramalan berdasarkan model terbaik.

#### <span id="page-37-1"></span>**4.1 Peramalan Menggunakan Model ARIMA**

#### <span id="page-37-2"></span>**4.1.1 Identifikasi Kestasioneran**

Tahap awal yang dilakukan untuk pemodelan data deret waktu adalah dengan mengidentifikasi kestasionerannya. Identifikasi kestasioneran data dapat dilakukan dengan membuat plot deret waktu, plot ACF plot PACF dan melakukan uji *Augmented Dickey Fuller* (ADF). Langkah pertama yang dilakukan adalah membuat plot data untuk melihat apakah data mempunyai suatu tren dan telah memenuhi stasioneritas. Plot deret waktu dari data kurs pada Lampiran 1 ditunjukkan pada Gambar 4.1 berikut:

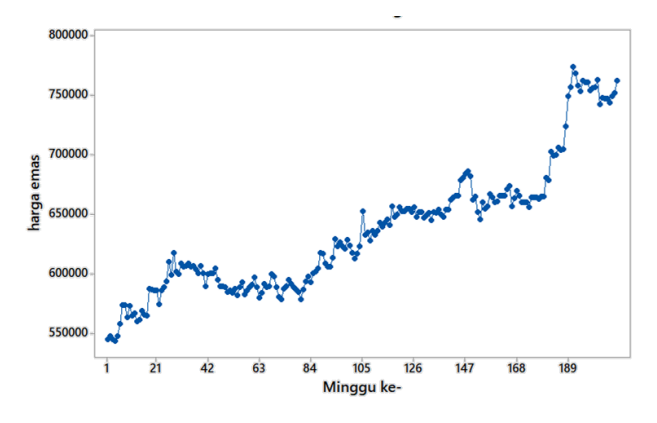

**Gambar 4. 1** Plot Deret Waktu Data Harga Emas

Gambar 4.1 menampilkan bahwa data harga emas menunjukkan terjadinya pola tren naik. Unsur tren data dapat dilihat tidak berada diantara garis rata-rata atau konstan sehingga data dapat dikatakan data tidak stasioner dalam rata-rata. Selain melihat

grafik deret Plot data, kestasioneran data juga dapat dilihat dari grafik plot ACF (*Autocorrelation Function*) dan PACF (*Partial Autocorrelation Function*) pada data aktual seperti pada gambar 4.2 dan 4.3.

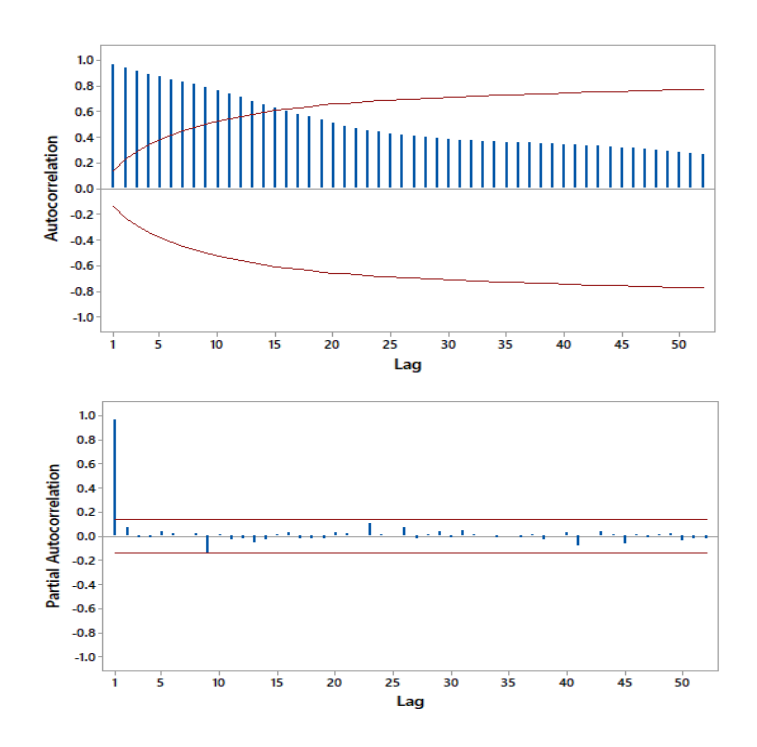

**Gambar 4. 2** ACF dan PACF Data Harga Emas

 Gambar 4.2 menunjukkan bahwa hasil grafik ACF pada *lag* 1 sampai dengan *lag* 16 berada pada luar garis signifikan yang ditunjukkan pada garis yang ada diatas maupun dibawah garis tengah dan menurun secara perlahan menuju nol (hampir linear) sehingga data dikatakan tidak stasioner. Grafik PACF (Partial Autocorrelation Function) menunjukkan data *cut-off* pada *lag* 1. Uji stasioneritas data juga dapat menggunakan Uji Akar Unit (Unit Root Test) dengan jenis uji ADF. Hasil uji ADF pada lampiran 3 data aktual ditunjukkan pada pada tabel 4.1:

<span id="page-38-0"></span>

| Statietik-t | Probabilitas | Nilai Kritis Mac Kinnon |             |             | Ket       |
|-------------|--------------|-------------------------|-------------|-------------|-----------|
| Uji ADF     |              | 1%                      | 5%          | 10%         |           |
| $-0.388165$ | 0.9076       | $-3.461783$             | $-2.875262$ | $-2.574161$ | Tidak     |
|             |              |                         |             |             | stasioner |

**Tabel 4. 1** Pengujian Stasioner Data Harga Emas

**Sumber** : Hasil olah data (2023)

Adapun hipotesisnya sebagai berikut:

 $H_0$ :  $\delta = 0$  (data tidak stasioner)

 $H_1$ :  $\delta$  < 0 (data stasioner)

Tabel 4.1 menunjukkan nilai  $t_{hit} < t_{table}$  dan  $p - value = 0.9086 > \alpha$ , maka  $H_0$  diterima yang menyatakan bahwa data harga emas tidak stasioner. Hal ini menunjukkan bahwa perlu dilakukan proses *differencing* agar data menjadi stasioner. Setelah dilakukan proses *differencing lag* 1, maka diperoleh *plot* deret waktu berikut:

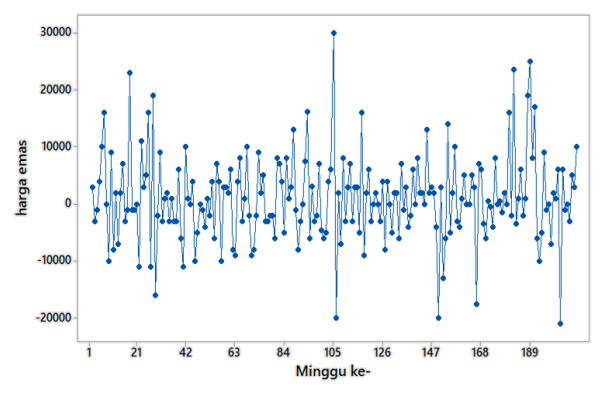

**Gambar 4. 3** Plot Data Harga Emas Differencing 1

Gambar 4.3 menunjukkan bahwa menunjukkan data telah berfluktuasi di sekitar rata-rata yang konstan atau tidak terjadi perubahan kecenderungan dalam rata-rata sehingga dapat dikatakan bahwa data harga emas hasil *differencing lag* 1 telah stasioner. Hasil *differencing lag 1* data harga emas dicek kembali menggunakan uji ADF dengan hasil pada lampiran 3 yang ditampilkan pada tabel 4.2.

**Tabel 4. 2** Pengujian Stasioner Data Harga Emas *Differencing* 1

<span id="page-39-0"></span>

|             | Statietik-t   Probabilitas | Nilai Kritis Mac Kinnon |           |             | Ket       |
|-------------|----------------------------|-------------------------|-----------|-------------|-----------|
| Uji ADF     |                            | l %                     | 5%        | 10%         |           |
| $-16.58439$ | 0.0000                     | $-3.461783$             | -2.875262 | $-2.574161$ | stasioner |

**Sumber** : Hasil olah data (2023)

Tabel 4.2 menunjukkan nilai  $t_{hit} < t_{table}$  dan  $p-value = 0.000 < \alpha$ , maka  $H_0$  ditolak yang menyatakan bahwa data harga emas telah stasioner, maka data harga emas dapat digunakan dalam tahap pengidentifikasian model.

## <span id="page-40-0"></span>**4.1.2 Identifikasi Model ARIMA**

Setelah kondisi stasioner data telah terpenuhi maka selanjunya akan dilakukan identifikasi model ARIMA sementara. Identifikasi model ARIMA adalah suatu tahap untuk menentukan orde (p,d,q) dengan pendugaan sementara melihat pola ACF dan PACF hasil diferensiasi yang dilakukan sebanyak satu kali (d=1). Pola ACF dan PACF hasil *differencing* data ditunjukkan pada Gambar 4.6

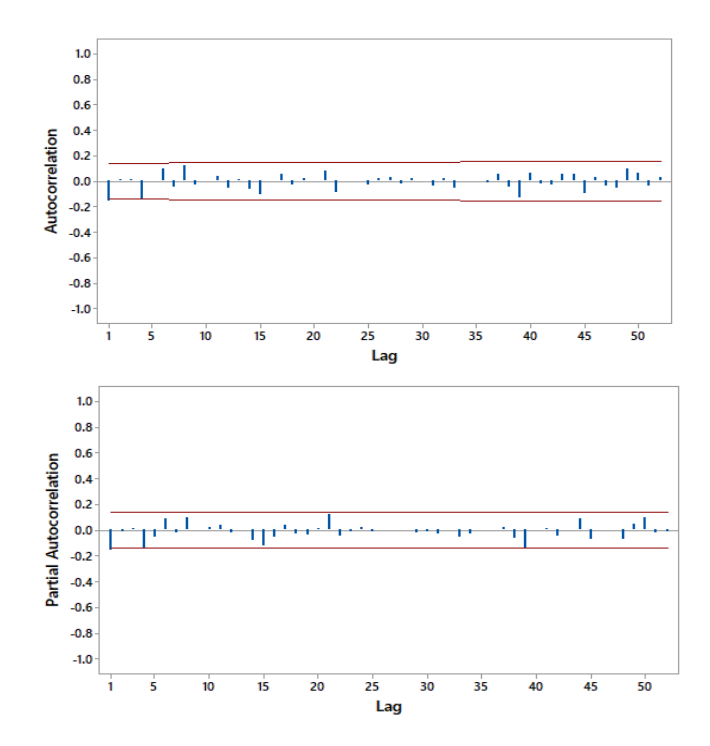

**Gambar 4. 4** Plot ACF dan PACF setelah differencing 1

Dari Gambar 4.4 dapat dilihat bahwa plot ACF dan PACF stasioner. Pada Plot ACF mengalami *cut off* setelah lag 1 begitu pun dengan PACF mengalami *cut off* setelah lag 1. Dengan demikian, model awal yang diperoleh dari kedua *plot* tersebut yaitu : ARIMA (0,1,1), ARIMA (1,1,0), dan ARIMA (1,1,1).

#### <span id="page-41-0"></span>**4.1.3 Pemeriksaan Diagnostik Model ARIMA**

1. Uji Signifikansi Parameter

Uji signifikansi parameter dapat dilakukan dengan melaukukan uji t. Hipotesis yang diuji sebagai berikut:

 $H_0$ :  $\hat{\theta} = 0$  (parameter tidak signifikan)

 $H_1: \hat{\theta} \neq 0$  (parameter signifikan)

Hasil uji signifikansi parameter masing-masing model ARIMA sementara berdasarkan lampiran 2 sebagai berikut:

<span id="page-41-1"></span>

| <b>Model</b>    | <b>Parameter</b> | Koefisien | t-hitung | p-value | Ket.       |
|-----------------|------------------|-----------|----------|---------|------------|
| ARIMA $(1,1,0)$ | $\phi_1$         | $-0.1578$ | $-2.16$  | 0.032   | Signifikan |
| ARIMA(1,1,1)    | $\phi_1$         | $-0.0524$ | $-0.32$  | 0.747   | Tidak      |
|                 |                  |           |          |         | Signifikan |
|                 | $\theta_1$       | 0.1079    | $-0.00$  | 0.999   | Tidak      |
|                 |                  |           |          |         | Signifikan |
| ARIMA $(0,1,1)$ | $\theta_1$       | 0.1599    | 2.12     | 0.035   | Signifikan |

**Tabel 4. 3** Uji Signifikansi Parameter Model ARIMA

**Sumber** : Hasil olah data (2023)

Tabel 4.3 menunjukkan bahwa terdapat dua model yang signifikan yaitu ARIMA (1,1,0) dan ARIMA (0,1,1). Kedua model tersebut memiliki nilai  $p$ value  $\lt \alpha = 0.05$  yang artinya tolak  $H_0$ .

- 2. Uji Kesesuaian Model
- a. Uji Sisa *White Noise*

Pengujian asumsi *residual white noise* dapat dilakukan dengan menggunakan uji Ljung-Box. Hipotesis yang diuji adalah:

 $H_0: \rho_1 = \rho_2 = \cdots = \rho_k = 0$  (sisa memenuhi syarat white noise)

 $H_1$ : minimal ada satu  $\rho_j \neq 0, j = 1,2,2,...,k$  (sisa tidak white noise)

Hasil uji sisa white noise berdasarkan output pada Lampiran 3 menunjukkan bahwa nilai p-value >  $\alpha = 0.05$  untuk kedua model ARIMA, yang berarti model sudah memenuhi syarat white noise.

b. Uji Asumsi Distribusi Normal

Pengujian asumsi distribusi normal dapat dilakukan dengan menggunakan uji Kolmogorov Smirnov. Hipotesis yang diuji adalah:

 $H_0$ : residual data berdstribusi normal

 $H_1$ : residual data berdistribusi tidak normal

Dimana  $H_0$  akan ditolak apabila  $D > D_{(\alpha,n)}$ 

<span id="page-42-1"></span>Hasil uji Kolmogorov smirnov menunjukkan bahwa nilai  $D > D_{(\alpha,n)}$ 

| Model           | D     | $\bm{D}_{(\bm{\alpha},\bm{n})}$ | Hasil Uji            |
|-----------------|-------|---------------------------------|----------------------|
| ARIMA $(1,1,0)$ | 0.083 | 0.094073                        | Berdistribusi Normal |
| ARIMA(0,1,1)    | 0.086 | 0.094073                        | Berdistribusi Normal |

**Tabel 4. 4** Uji Kolmogorov-smirnov

**Sumber** : Hasil olah data (2023)

Berdasarkan Tabel 4.4 kedua model ARIMA yaitu ARIMA (1,1,0) dan ARIMA  $(0,1,1)$  memiliki nilai  $D > D_{(\alpha,n)}$  yang artinya  $H_0$  diterima sehingga kedua model tersebut berdistribusi normal.

# <span id="page-42-0"></span>**4.1.4 Pemilihan Model Terbaik**

Pemilihan model ARIMA dilakukan karena terdapat lebih dari satu model ARIMA yang lolos uji diagnostik.Model terbaik merupakan model yang mempunyai nilai MAPE dan RMSE paling kecil. Berikut ini nilai MAPE dan RMSE untuk dua model yang lolos uji diagnostik:

<span id="page-42-2"></span>**Tabel 4. 5** Nilai MAPE dan RMSE Pada Model ARIMA

| Model           | <b>MAPE</b> | <b>RMSE</b> |
|-----------------|-------------|-------------|
| ARIMA $(1,1,0)$ | 14.64743702 | 158524.2342 |
| ARIMA(0,1,1)    | 14.67157176 | 158730.3221 |

**Sumber** : Hasil olah data (2023)

Tabel 4.5 menunjukkan bahwa model ARIMA (1,1,0) merupakan model yang memiliki nilai MAPE dan RMSE terkecil, maka model ARIMA (1,1,0) yang akan digunakan untuk meramalkan harga emas.

# <span id="page-43-0"></span>**4.2 Peramalan Menggunakan** *Hybrid* **Jaringan Saraf Tiruan**

# <span id="page-43-1"></span>**4.2.1 Normalisasi Data**

 Normalisasi data dilakukan agar jaringan yang akan menjalani proses pembelajaran tidak mengalami kegagalan (pelatihan atau pengujian). Proses ini sangat dibutuhkan didalam melakukan pembelajaran yang menggunakan fungsi aktifasi sigmoid. Data dinormalisasi dengan interval [0,1] yang merupakan range dari fungsi sigmoid biner. Pada penelitian ini data dinormalisasi ke interval yang lebih kecil, yakni pada interval 0,1 - 0,9. Hasil normalisasi data terlihat pada lampiran 3, menggunakan rumus pada persamaan (2.11):

<span id="page-43-3"></span>

| N <sub>0</sub> | Tanggal         | Harga emas<br>(Rp) |
|----------------|-----------------|--------------------|
| 1              | $4-Jan-16$      | 0.38034            |
| $\overline{2}$ | $11$ -Jan-16    | 0.39751            |
| 3              | $18$ -Jan-16    | 0.47983            |
| $\vdots$       |                 |                    |
| 205            | $2$ -Dec-19     | 0.49073            |
| 206            | $9$ -Dec-19     | 0.4782             |
| 207            | $16$ -Dec- $19$ | 0.58232            |

**Tabel 4. 6** Hasil Normalisasi Harga Emas

**Sumber:** Hasil olah data (2023)

Tabel 4.6 menunjukan data hasil normalisasi harga emas yang akan diolah dengan metode Jaringan saraf tiruan *Backpropagation* untuk meramalkan data harga emas, dimana data tersebut dibagi dalam dua bagian yaitu data latih dari 4 Januari 2016 sampai 4 Maret 2019 dan data uji dari 11 Maret 2019 sampai 30 Desember 2019.

## <span id="page-43-2"></span>**4.2.2 Perancangan Arsitektur Jaringan Saraf Tiruan**

Pada jaringan saraf tiruan proses analisis menggunakan model *Backpropagation* pada *input layer*tidak bisa ditentukan secara langsung, tetapi bisa dilihat pada *plot* ACF dan PACF, pada data residual harga emas *plot* ACF dan

PACF terpotong (*cut off*) pada *lag* 4, maka akan di uji *lag* 1 sampai *lag* 4. Kemudian dimensi *input, output,* dan matriks data uji menggunakan metode *sliding window* seperti tabel 4.7.

<span id="page-44-0"></span>

| Jumlah Minggu |                  | Dimensi matriks |                |
|---------------|------------------|-----------------|----------------|
| sebagai Input | Data input Latih | Data output     | Input Data Uji |
| H1            | 1x167            | 1x167           | 1x491          |
| $H1 - H2$     | 2x166            | 1x166           | 2x490          |
| $H1 - H3$     | 3x165            | 1x165           | 3x489          |
| $H1 - H4$     | 4x164            | 1x164           | 4x487          |

**Tabel 4. 7** Dimensi Matriks Harga Emas

**Sumber:** Hasil olah data (2023)

 Tabel 4.7 menunjukkan bahwa, jika jumlah minggu adalah sebagai *input*  (H1) maka *input* pada data latih dan data *output* akan dikurangi 1 dan seterusnya. Dimana hasil pelatihan menunjukan model terbaik adalah minggu sebelum minggu perdagangan, data input pada tahap pelatihan adalah berjumlah 166 data pengujian berjumlah 42 data.

Proses pelatihan dan pengujian pada tahap ini menggunakan 6 variasi jumlah neuron pada *hidden* layer, yakni 5, 10, 15, 20, 25 dan 30 *neuron*. Model hasil pelatihan tentang variasi dalam jumlah *hidden layer* digunakan untuk menguji data uji. Hasil pengujian menunjukkan bahwa nilai MSE terkecil pada *residual* harga emas dengan banyaknya *input* 4 minggu sebelum minggu perdagangan, dengan 20 neuron pada lapisan tersembunyi yaitu 0.00039295. 4 *input layer* 20 *hidden layer*, dilakukan perhitungan karena memiliki nilai MSE terkecil, hasil pengujian ditunjukkan pada gambar 4.5.

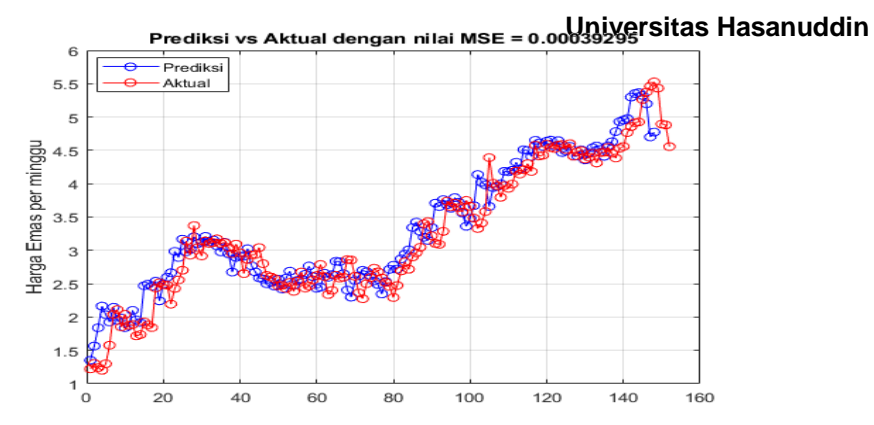

**Gambar 4. 5** Perbandingan nilai prediksi dan aktual 4 *input*, 20 *hidden layer* dan 1 *output*

a. Inisialisasi Bobot

Inisialisasi bobot merupakan tahap awal sebelum melakukan prediksi harga emas, hasil data latih adalah inisialisasi bobot awal. Pada inisialisasi bobot secara random, bobot di inisialisasi secara acak tanpa menggunakan faktor skala (Kholis & Rofii, 2017). Pada penelitian ini peneliti menggunakan dengan teknik random. Inisialsasi bobot dan bias awal dari *input layer* ke *hidden layer*, *hidden layer* ke *output layer,* dimana dalam penelitian ini digunakan input layer ke hidden layer X1 sampai dengan X4 karena pada *input layer* proses pelatihan jaringan yang memiliki nilai MSE terkecil terdapat pada 4 *input layer*, 20 *hidden layer* adalah sebagai berikut:

| $V_i$          | bias       |            | $V_i$      |                |            |  |
|----------------|------------|------------|------------|----------------|------------|--|
| (hidden)       |            | X1         | X2         | X <sub>3</sub> | X4         |  |
| $\mathbf{1}$   | $-3.05401$ | -7.78358   | 7.092586   | 6.205308       | 20.40012   |  |
| $\overline{2}$ | $-0.92191$ | 2.768269   | $-16.7768$ | $-11.2712$     | 12.23531   |  |
| 3              | 10.30067   | $-14.3323$ | 2.756734   | $-15.3136$     | 10.8137    |  |
| $\overline{4}$ | 11.87247   | $-17.232$  | 11.22701   | $-9.61179$     | $-7.14124$ |  |
| 5              | $-10.3603$ | 17.2651    | $-9.72894$ | 12.80188       | -1.88661   |  |
| 6              | $-3.29142$ | $-9.60869$ | $-2.29116$ | 18.42751       | 11.3127    |  |
| 7              | -1.7841    | 4.933651   | 3.598502   | 10.43335       | $-20.4523$ |  |
| 8              | $-0.09689$ | 14.03301   | $-13.3945$ | 6.830987       | $-11.927$  |  |
| 9              | 15.24945   | $-15.7512$ | $-0.19841$ | $-13.5585$     | $-11.5459$ |  |
| 10             | 1.969859   | $-20.9634$ | 9.746213   | 5.196068       | 1.676824   |  |
| 11             | $-4.56851$ | -5.74147   | $-10.1836$ | 11.39198       | 17.31849   |  |
| 12             | -11.6491   | 17.20652   | 13.35578   | $-3.95105$     | 8.316324   |  |

<span id="page-45-0"></span>**Tabel 4. 8** Bias dan bobot awal pada *Input Layer* Terhadap *Hidden Layer*

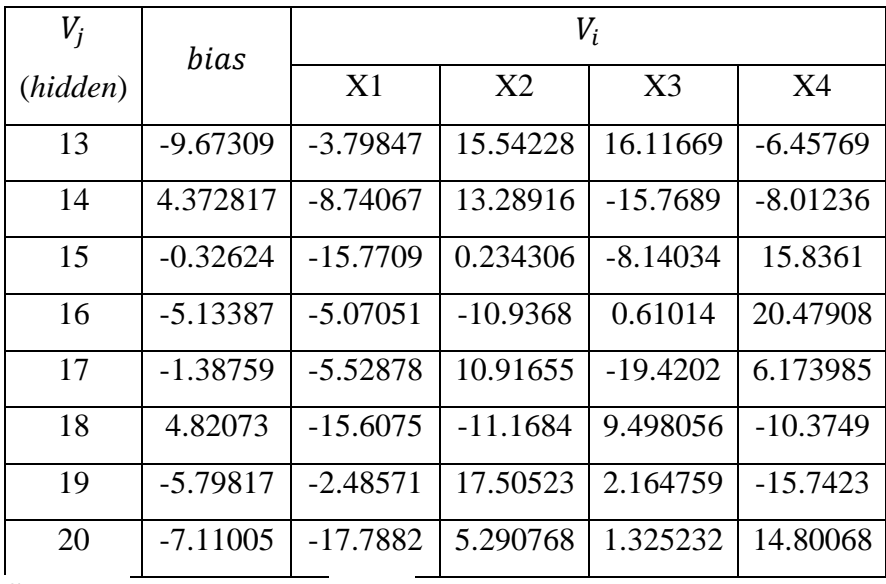

 **Sumber**: Hasil olah data (2023)

Tabel 4.8 menunjukan bahwa X1 sampai X4 adalah bobot awal dari *input layer* ke *hidden layer* dan bias awal *input layer* terhadap *hidden layer*, bobot dan bias tersebut dilakukan perhitungan model *backpropagation* dengan 1 iterasi.

<span id="page-46-0"></span>**Tabel 4. 9** Bobot dan bias awal pada *Hidden Layer* Terhadap *Output Layer*

| $W_i$          | $W_k$      | $W_i$ | $W_k$      |
|----------------|------------|-------|------------|
| $\theta$       | 0.47844    | 11    | 0.137572   |
| 1              | $-0.01024$ | 12    | 0.095076   |
| $\overline{2}$ | 0.806289   | 13    | 0.067134   |
| 3              | $-0.09667$ | 14    | 0.148682   |
| 4              | $-0.2024$  | 15    | $-0.25558$ |
| 5              | $-0.27137$ | 16    | 0.120506   |
| 6              | 0.114221   | 17    | $-0.45398$ |
| 7              | $-0.14599$ | 18    | $-0.09464$ |
| 8              | $-0.16922$ | 19    | $-0.08281$ |
| 9              | 0.05708    | 20    | 0.841776   |
| 10             | -0.08852   |       |            |

### **Sumber**: Data diolah 2023

Tabel 4.9 Menunjukan bahwa bobot dan bias awal *hidden layer* terhadap *output layer*, dimana  $W_{0k}$  adalah bias awal dari *hidden layer* ke *output layer* sedangkan 1−20 adalah bobot awal *hidden layer* ke *output layer*, dari nilai-nilai tersebut akan dilakukan perhitungan model *backpropagation* dengan 1 iterasi.

#### b. Melakukan Pelatihan dengan Backpropagation

Melakukan *Training* dengan data *input* pelatihan dengan algoritma *backpropagation* merupakan algoritma dengan proses pembelajaran terawasi (*supervised learning*). Setelah didapatkannya inisialisasi bobot awal serta biasnya, maka akan dilakukan proses pelatihan (*training*) pada jaringan yang telah dirancang arsitektur dan parameter-parameter yang telah ditentukan menggunakan data pelatihan yang telah ditentukan persentasenya yaitu 80% dari total keseluruhan data. Ada tiga fase proses pelatihan untuk algoritma *backpropagation* yaitu umpan maju (*feedforward*), propagasi balik (*backpropagatio*n), dan modifikasi bobot.

#### **Fase 1: Umpan maju (***feedforward***)**

Pada tahap ini akan dicari galat atau *error* keluarannya dengan arah maju (*forward*). Tiap unit masukan  $x_i$  ( $i : 1, ..., n$ ) akan menerima sinyal masukan xi kemudian meneruskannya ke unit tersembunyi. Kemudian akan dihitung semua sinyal input yang sudah terboboti termasuk biasnya disetiap unit tersembunyi  $Z_i$  (*j*:  $1, \ldots, p$ ) menggunakan rumus pada persamaan 2.12. Hasil perhitungan dapat ditampilkan pada tabel berikut:

|                |            | <b>ravel +.</b> To stayar hip are dall hip ar Dayer is Thunch Dayer |            |
|----------------|------------|---------------------------------------------------------------------|------------|
| Z              | $Z_{netj}$ | Ζ                                                                   | $Z_{netj}$ |
| 1              | $-0.36951$ | 11                                                                  | $-2.79649$ |
| 2              | $-2.12972$ | 12                                                                  | $-5.54377$ |
| 3              | 8.922595   | 13                                                                  | $-5.955$   |
| $\overline{4}$ | 8.616895   | 14                                                                  | 1.193384   |
| 5              | $-7.70142$ | 15                                                                  | $-0.76217$ |
| 6              | 0.638832   | 16                                                                  | $-2.64596$ |
| 7              | $-2.27423$ | 17                                                                  | $-3.05542$ |
| 8              | $-0.33846$ | 18                                                                  | $-1.9791$  |
| 9              | 7.973456   | 19                                                                  | $-4.9239$  |
| 10             | 0.774139   | 20                                                                  | $-6.35121$ |

<span id="page-47-0"></span>**Tabel 4. 10** *Sinyal Input* dari *Input Layer* ke *Hidden Layer*

**Sumber**: Hasil olah data (2023)

Tabel 4.10 hasil dari sinyal *input layer* ke *hidden layer* setelah *hidden layer* menerima *sinyal input*, kemudian menggunakan fungsi aktivasi untuk menghitung

<span id="page-48-0"></span>sinyal keluaranya seperti pada persamaan 2.13 dan diteruskan ke *output layer* dengan hasil sebagai berikut:

| Z              | $Z_i$    | Z  | $Z_i$    |
|----------------|----------|----|----------|
| 1              | 0.408658 | 11 | 0.057514 |
| $\overline{2}$ | 0.106241 | 12 | 0.003897 |
| 3              | 0.999867 | 13 | 0.002586 |
| 4              | 0.999819 | 14 | 0.767346 |
| 5              | 0.000452 | 15 | 0.318176 |
| 6              | 0.654489 | 16 | 0.066239 |
| $\overline{7}$ | 0.09328  | 17 | 0.044984 |
| 8              | 0.416184 | 18 | 0.121415 |
| 9              | 0.999656 | 19 | 0.007218 |
| 10             | 0.684416 | 20 | 0.001742 |

**Tabel 4. 11** *Sinyal output* di *hidden layer*

**Sumber:** Hasil olah data (2023)

*Sinyal output* di *hidden layer* pada tabel 4.11 akan berperan sebagai sinyal input di *output layer*. Sinyal *input* tersebut akan diteruskan ke *output layer* dengan bobot-bobot dan bias di *hidden layer* terhadap *output layer* pada tiap unit *output* menggunakan persamaan 2.14, dengan hasil perhitungan sebagai berikut:

|                                      | $Y_{\perp}$ net <sub>k</sub> |  |
|--------------------------------------|------------------------------|--|
|                                      | 0.266126                     |  |
| <b>Sumber</b> Hasil olah data (2023) |                              |  |

**Tabel 4. 12** Sinyal *output* pada *hidden layer*

**Sumber:** Hasil olah data (2023)

<span id="page-48-2"></span><span id="page-48-1"></span>Setelah *output layer* menerima sinyal *input* tabel 4.12 dari *hidden layer*, maka *sinyal input* tersebut diaktifkan menggunakan fungsi aktivasi seperti pada persamaan 2.14 dengan *output* sebagai berikut:

$$
y_k = f(y_{\text{net}_k}) = \frac{1}{1 + e^{-y_{\text{net}_k}}}
$$

**Tabel 4. 13** Sinyal pada *output layer*

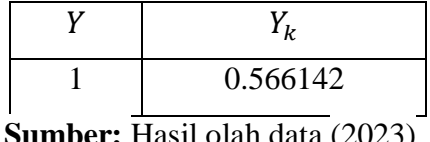

**Sumber:** Hasil olah data (2023)

Pada tabel 4.13 menunjukan bahwa hasil *output* pada proses *feedforward*, dari hasil output tersebut digunakan dalam menghitung proses *backpropogation* untuk mencari nilai dari bobot dan bias di *hidden layer* terhadap *output layer*.

#### **Fase II: Backpropagation**

Tahap sebelumnya sudah didapatkan *output* jaringan dan dibandingkan dengan *output* dengan target yang di *input*. Dari hal tersebut didapatkan *error* untuk memperbaiki bobot dan bias secara mundur. Menghitung faktor  $\delta$  di unit *output* Y, hasil dari perhitungan dengan menggunakan Persamaan 2.15 hasil kesalahan  $\delta_k$ sebesar 0.566142.

Faktor kesalahan  $\delta k$  digunakan untuk memperbaiki bobot  $(W_{ki})$  dan bias ( $W_{0k}$ ) di lapisan *hidden layer*, perubahan bobot dengan *learning rate* ( $\alpha$ ) = 0.1 menggunakan persamaan 2.17. Hasil perhitungan adalah sebagai berikut:

$$
\Delta w_{kj} = \alpha \delta_k z_j
$$

<span id="page-49-0"></span>**Tabel 4. 14** Koreksi Bobot dan bias di *Hidden Layer* Terhadap *Output Layer*

| $\Delta W_i$   | $\Delta W_k$ | $\Delta W_i$ | $\Delta W_k$ |
|----------------|--------------|--------------|--------------|
| 0              | $-0.0111683$ | 11           | $-0.0006423$ |
| 1              | $-0.004564$  | 12           | $-0.000044$  |
| $\overline{2}$ | $-0.0011865$ | 13           | $-0.000029$  |
| 3              | $-0.0111665$ | 14           | $-0.0085697$ |
| $\overline{4}$ | $-0.011166$  | 15           | $-0.0035534$ |
| 5              | $-0.000051$  | 16           | $-0.0007398$ |
| 6              | $-0.0073093$ | 17           | $-0.0005024$ |
| 7              | $-0.0010418$ | 18           | $-0.001356$  |
| 8              | $-0.0046479$ | 19           | $-0.000081$  |
| 9              | $-0.0111642$ | 20           | $-0.000019$  |
| 10             | $-0.0076436$ |              |              |

**Sumber:** Hasil olah data (2023)

Setiap unit tersembunyi  $Z_i$  menerima input delta bobot dan bias dari lapisan di atasnya (output layer) seperti pada tabel 4.14 diatas. Input delta bobot dan bias tersebut akan digunakan untuk mencari faktor kesalahan  $\delta_{net} j$  di setiap unit <span id="page-50-0"></span>tersembunyi seperti pada persamaan 2.19. Tabel 4.15 merupakan hasil perhitungan faktor kesalahan disetiap unit tersembunyi.

| $Z_i$          | $\delta_{net\ j}$ | $Z_i$ | $\delta_{net\ j}$ |
|----------------|-------------------|-------|-------------------|
| $\mathbf{1}$   | 0.001144          | 11    | $-0.01536$        |
| $\overline{2}$ | $-0.09005$        | 12    | $-0.01062$        |
| 3              | 0.010796          | 13    | $-0.0075$         |
| $\overline{4}$ | 0.022604          | 14    | $-0.0166$         |
| 5              | 0.030306          | 15    | 0.028543          |
| 6              | $-0.01276$        | 16    | $-0.01346$        |
| 7              | 0.016304          | 17    | 0.0507            |
| 8              | 0.018898          | 18    | 0.010569          |
| 9              | $-0.00637$        | 19    | 0.009248          |
| 10             | 0.009885          | 20    | $-0.09401$        |

**Tabel 4. 15** Faktor Kesalahan di Unit tersembunyi

**Sumber**: Hasil olah data (2023)

<span id="page-50-1"></span>Inputan dari faktor kesalahan di *hidden layer* seperti Tabel 4.15 akan diaktifkan menggunakan fungsi aktivasi seperti persamaan 2.20 dengan hasil sebagai berikut.

| $Z_i$          | $\delta_i$   | $Z_i$ | $\delta_i$   |
|----------------|--------------|-------|--------------|
| $\mathbf{1}$   | 0.00027648   | 11    | $-0.0008328$ |
| $\overline{2}$ | $-0.0085503$ | 12    | $-0.000041$  |
| 3              | 0.0000014    | 13    | $-0.000019$  |
| 4              | 0.0000041    | 14    | $-0.0029644$ |
| 5              | 0.000014     | 15    | 0.00619218   |
| 6              | $-0.0028846$ | 16    | $-0.0008324$ |
| 7              | 0.00137899   | 17    | 0.0021781    |
| 8              | 0.00459175   | 18    | 0.00112748   |
| 9              | $-0.0000022$ | 19    | 0.000066     |
| 10             | 0.00213517   | 20    | $-0.0001634$ |

**Tabel 4. 16** Aktivasi Kesalahan di Unit tersembunyi

**Sumber**: Data diolah (2023)

Setelah didapatkannya faktor kesalahan  $\delta_j$  yang telah diaktifkan dengan fungsi aktivasi, maka faktor kesalahan tersebut akan digunakan untuk memperbaiki atau mengkoreksi bobot-bobot dan bias yang ada di lapisan bawahnya yaitu *input layer* terhadap *hidden layer* dengan perhitungan seperti pada persamaan 2.21 dan 2.22. Berikut koreksi bobot-bobot dan bias.

<span id="page-51-0"></span>

| $V_i$          | bias         | $\frac{1}{2}$<br>$V_i$ |               |               |              |
|----------------|--------------|------------------------|---------------|---------------|--------------|
| (hidden)       |              | X1                     | X2            | X3            | <b>X4</b>    |
| $\mathbf{1}$   | 0.000028     | 0.000028               | 0.0000031     | 0.0000029     | 0.000003     |
| $\overline{2}$ | $-0.000855$  | $-0.000096$            | $-0.0000089$  | $-0.0000085$  | $-0.000123$  |
| $\overline{3}$ | 0.00000014   | 0.00000002             | 0.00000001    | 0.00000002    | 0.0000002    |
| $\overline{4}$ | 0.0000004    | 0.00000004             | 0.00000004    | 0.00000006    | 0.0000001    |
| $\overline{5}$ | 0.0000014    | 0.0000002              | 0.0000002     | 0.0000003     | 0.0000002    |
| 6              | $-0.0002885$ | $-0.0000043$           | $-0.000057$   | $-0.000059$   | $-0.000057$  |
| $\overline{7}$ | 0.0001379    | 0.000027               | 0.000028      | 0.000024      | 0.000025     |
| $\overline{8}$ | 0.00045918   | 0.000094               | 0.0000581     | 0.000091      | 0.00008      |
| 9              | $-0.0000002$ | $-0.00000004$          | $-0.00000008$ | $-0.00000008$ | $-0.0000001$ |
| 10             | 0.00021352   | 0.000043               | 0.000037      | 0.000038      | 0.000035     |
| 11             | $-0.000083$  | $-0.000014$            | $-0.000015$   | $-0.000013$   | $-0.000015$  |
| 12             | $-0.0000041$ | $-0.0000007$           | $-0.000007$   | $-0.0000007$  | $-0.0000001$ |
| 13             | $-0.0000019$ | $-0.0000003$           | $-0.0000003$  | $-0.0000005$  | $-0.0000003$ |
| 14             | $-0.0002964$ | $-0.000047$            | $-0.000055$   | $-0.000053$   | $-0.000072$  |
| 15             | 0.00061922   | 0.0001138              | 0.00011052    | 0.0001077     | 0.0001556    |
| 16             | $-0.000083$  | $-0.000014$            | $-0.0000015$  | $-0.00002$    | $-0.000021$  |
| 17             | 0.00021781   | 0.000038               | 0.000053      | 0.000055      | 0.000054     |
| 18             | 0.00011275   | 0.000027               | 0.000028      | 0.000028      | 0.000024     |
| 19             | 0.0000066    | 0.0000017              | 0.0000012     | 0.0000016     | 0.000002     |
| 20             | $-0.000016$  | $-0.0000045$           | $-0.000004$   | $-0.0000035$  | $-0.000004$  |

**Tabel 4. 17** Koreksi Bias dan bobot *Input Layer* terhadap *Hidden Layer*

**Sumber**: Hasil olah data (2023)

Berdasarkan Tabel 4.17 diatas menunjukan bahwa bias *input* terhadap *hidden layer*, selanjutnya dicari bobot dan bias akhir pada iterasi pertama.

#### **Fase III: Modifikasi bobot dan bias**

Pada tahap ini dilakukan modifikasi bobot dan bias menggunakan koreksi bobot dan bias yang telah dilakukan pada tahap sebelumnya, sehingga akan didapatkan bobot baru untuk menghasilkan target yang sesuai. Pada tahap ini akan menghitung semua perubahan bobot dan bias di setiap lapisan *input* terhadap *hidden layer* ( $V_{ij}$ ,  $V_{0j}$ ) dan *hidden layer* terhadap *output layer* ( $W_{jk}$ ,  $W_{0k}$ ) menggunakan persamaan 2.23 dan 2.24. Proses pelatihan ini akan terus berjalan selama kondisi belum terpenuhi. Pelatihan akan berhenti ketika telah didapatkan error yang optimal, sehingga didapatkan bobot dan bias akhir untuk masing-masing lapisan, dengan satu kali langkah hasil perhitungannya adalah sebagai berikut:

<span id="page-52-0"></span>

| $V_i$          | bias          | $V_i$      |            |            |            |
|----------------|---------------|------------|------------|------------|------------|
| (hidden)       |               | X1         | X2         | X3         | <b>X4</b>  |
| 1              | $-0.0000002$  | $-7.78358$ | 7.092589   | 6.205311   | 20.40012   |
| $\overline{2}$ | $-0.0006894$  | 2.768173   | $-16.7769$ | $-11.2713$ | 12.23519   |
| 3              | $-0.00000001$ | $-14.3323$ | 2.756734   | $-15.3136$ | 10.8137    |
| $\overline{4}$ | $-0.00000008$ | $-17.232$  | 11.22701   | $-9.61179$ | $-7.14124$ |
| 5              | $-0.00000037$ | 17.2651    | $-9.72894$ | 12.80188   | $-1.88661$ |
| 6              | $-0.000033$   | $-9.60873$ | $-2.29122$ | 18.42745   | 11.31265   |
| $\overline{7}$ | $-0.00002$    | 4.933678   | 3.598531   | 10.43338   | $-20.4522$ |
| 8              | $-0.000078$   | 14.0331    | $-13.3945$ | 6.831077   | $-11.9269$ |
| 9              | $-0.00000001$ | $-15.7512$ | $-0.19841$ | $-13.5585$ | $-11.5459$ |
| 10             | 0.000019      | $-20.9634$ | 9.746251   | 5.196106   | 1.676859   |
| 11             | $-0.000012$   | $-5.74148$ | $-10.1837$ | 11.39197   | 17.31847   |
| 12             | $-0.00000039$ | 17.20652   | 13.35578   | $-3.95105$ | 8.316323   |
| 13             | $-0.00000013$ | $-3.79847$ | 15.54228   | 16.11669   | $-6.4577$  |
| 14             | $-0.000044$   | $-8.74072$ | 13.28911   | $-15.7689$ | $-8.01243$ |
| 15             | $-0.0001583$  | $-15.7708$ | 0.234416   | $-8.14023$ | 15.83626   |
| 16             | $-0.00001$    | $-5.07053$ | $-10.9368$ | 0.61012    | 20.47906   |
| 17             | $-0.000099$   | $-5.52874$ | 10.9166    | $-19.4201$ | 6.174039   |
| 18             | $-0.00001$    | $-15.6075$ | $-11.1684$ | 9.498084   | $-10.3749$ |

Tabel 4. 18 Bias dan bobot Akhir pada *Input Layer* terhadap *Hidden Layer*

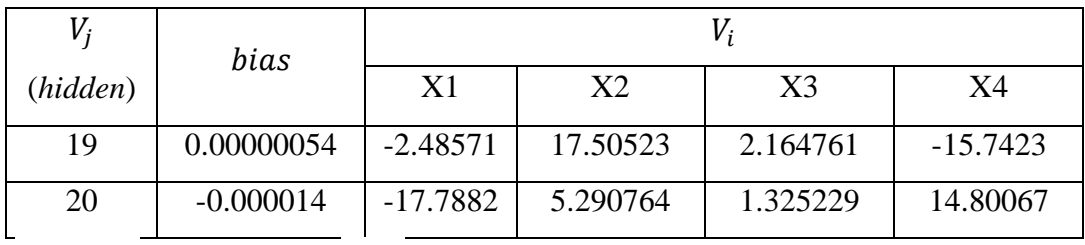

<span id="page-53-0"></span>**Sumber**: Hasil olah data 2023

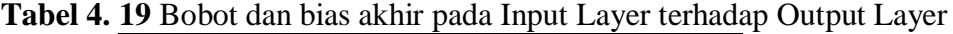

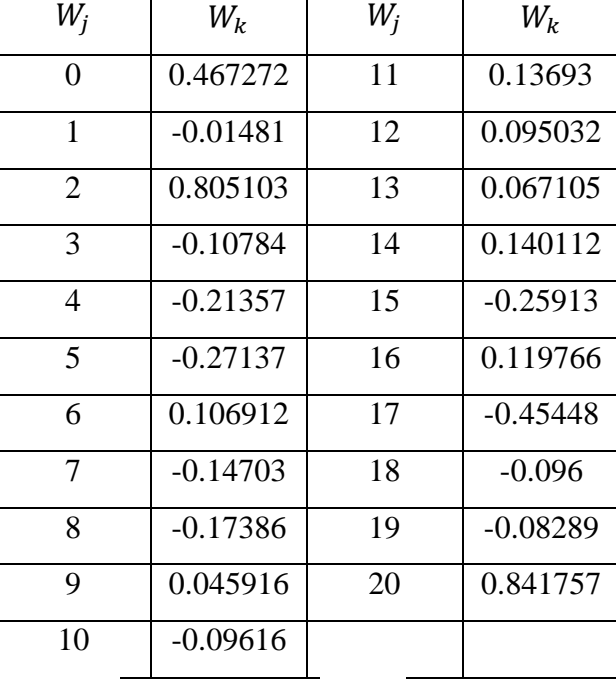

**Sumber**: Hasil olah data (2023)

Pada Tabel 4.18 menunjukan hasil dari bobot dan bias pada *input layer* ke *hidden layer* pada iterasi pertama. Tabel 4.19 menunjukan hasil dari bobot dan bias akhir pada *hidden layer* ke *output layer* pada iterasi pertama.

Fase 1 sampai 3 dilakukan terus berulang sampai mencapai target minimum error atau telah mencapai batas maksimum iterasi yang telah ditetapkan pada saat inisialisasi awal. Selanjutnya karena dimensi data yang cukup besar maka proses pelatihan akan dilakukan dengan menggunakan program komputer (Matlab 2017) untuk membangun model *artificial neural network backpropagation*. Proses pelatihan dilakukan dengan *trial* dan *error* hingga diperoleh hasil 24 kali pelatihan, dimana percobaan pelatihan pada *input layer* sebanyak 4 dan hidden layer 6 (5,10,15,20, 25 dan 30) hingga membentuk jaringan yang optimal. Pada penelitian ini jumlah iterasi yang dibuat melalui program matlab yaitu 50.000 iterasi dengan perubahan bobot, bias dan output terlihat pada tabel 4.24 dan 4.25.

<span id="page-54-0"></span>

| $V_i$           | bias       | $V_i$      |                |                |                |
|-----------------|------------|------------|----------------|----------------|----------------|
| (hidden)        |            | X1         | X <sub>2</sub> | X <sub>3</sub> | X <sub>4</sub> |
| $\mathbf{1}$    | 13.60004   | $-8.63679$ | $-11.3163$     | 0.510303       | 4.054026       |
| $\overline{2}$  | $-8.19572$ | 2.135728   | $-8.85794$     | 11.74327       | 0.125445       |
| 3               | $-2.672$   | 4.073096   | 7.614688       | $-9.2412$      | $-7.69219$     |
| $\overline{4}$  | 1.10659    | $-1.60268$ | $-9.37722$     | 7.767359       | 8.318396       |
| 5               | $-8.06173$ | 8.150359   | 8.285948       | $-8.97917$     | 1.874397       |
| 6               | 0.834982   | 6.658301   | $-12.9985$     | 0.702146       | $-1.67931$     |
| $\overline{7}$  | $-0.41016$ | $-4.83828$ | 3.234378       | $-9.0848$      | 10.52535       |
| 8               | $-5.65325$ | $-4.09756$ | $-0.2096$      | 5.373672       | 13.38353       |
| 9               | 12.16244   | $-3.34741$ | $-7.31685$     | $-13.0431$     | $-1.21002$     |
| 10              | $-13.8647$ | 8.002317   | 2.201118       | 7.623046       | 9.778069       |
| 11              | $-2.91027$ | 6.31314    | $-9.77872$     | 9.242472       | 1.119073       |
| 12              | $-10.2741$ | $-2.44976$ | 5.744059       | 13.03865       | 1.566697       |
| $\overline{13}$ | $-10.9143$ | 4.398316   | 2.564423       | 13.0265        | 5.020794       |
| 14              | 5.214949   | 10.47422   | $-10.0427$     | 0.596167       | $-2.20659$     |
| 15              | 10.01561   | 6.721624   | $-9.78449$     | $-6.13646$     | $-6.44561$     |
| 16              | 9.106985   | 5.20734    | $-9.02252$     | $-10.5013$     | 1.948414       |
| 17              | 1.503821   | $-7.53434$ | $-9.98428$     | 0.957516       | 8.460347       |
| 18              | 2.431772   | $-9.14386$ | $-5.92212$     | 6.811248       | $-7.8141$      |
| 19              | 0.910393   | 3.344833   | 8.069045       | 6.426087       | -9.95849       |
| 20              | 0.698896   | $-1.38533$ | 3.118513       | $-14.3375$     | $-2.18646$     |

**Tabel 4. 20** Bias dan bobot Akhir pada *Input Layer* terhadap *Hidden Layer* iterasi ke- 50.000

**Sumber**: Hasil olah data (2023)

| $W_i$<br>$W_i$<br>$W_k$<br>$W_k$<br>11<br>$-0.40741$<br>$-0.19218$<br>0<br>$-0.08048$<br>1<br>12<br>0.74813<br>$\overline{2}$<br>13<br>0.381352<br>$-0.71615$<br>3<br>0.321901<br>14<br>$-0.81921$<br>4<br>0.121461<br>15<br>0.796088<br>5<br>$-0.02914$<br>$-0.14557$<br>16<br>0.147435<br>6<br>17<br>0.296736<br>7<br>$-0.40872$<br>0.324382<br>18<br>8<br>19<br>$-0.33391$<br>0.537384<br>9<br>0.330142<br>20<br>-1.23886<br>10<br>$-0.11541$ |  |  |
|----------------------------------------------------------------------------------------------------|--|--|
|                                                                                                    |  |  |
|                                                                                                    |  |  |
|                                                                                                    |  |  |
|                                                                                                    |  |  |
|                                                                                                    |  |  |
|                                                                                                    |  |  |
|                                                                                                    |  |  |
|                                                                                                    |  |  |
|                                                                                                    |  |  |
|                                                                                                    |  |  |
|                                                                                                    |  |  |
|                                                                                                    |  |  |

<span id="page-55-0"></span>**Tabel 4. 21** Bobot dan bias Akhir pada Input Layer terhadap Output Layer iterasi ke-50.000

**Sumber**: Hasil olah data (2023)

Berdasarkan Tabel 4.20 dan Tabel 4.21 diatas menunjukan bahwa bobot dan bias *input, hidden* dan *output* pada iterasi terakhir yang memiliki nilai error MSE terkecil 0.0001575, terdapat pada 4 inputan layer, 20 hidden layer dan 1 output layer. Selanjutnya dilakukan pembentukan model terbaik dari 4 input, 20 hidden dan 1 output.

c. Penentuan Model Jaringan

Berbagai model telah dibangun dengan harga emas, jumlah *input* dan jumlah *hidden neuron* yang bervariasi, maka jumlah model prediksi yang dibangun pada penelitian ini sebanyak 24 model. Model terbaik yang didapatkan pada penelitian ini adalah jumlah *input* 4 minggu sebelum minggu penjualan dengan 20 neuron pada *hidden layer,* dapat ditulis berdasarkan persamaan 2.10 sebagai berikut :

$$
y_k = \left(w_{ok} + \sum_{j=1}^{20} w_{jk} \cdot \left(\frac{1}{1 + e^{-[v_{0j} + \sum_{i=1}^4 v_{ij}x_i]}}\right)\right)
$$

$$
y_k = \left(-0.40741 + \sum_{j=1}^{20} w_{jk} \cdot \left(\frac{1}{1 + e^{-[13.60004 + \sum_{i=1}^4 v_{ij}x_i]}}\right)\right)
$$
  

$$
y_k = \left(-0.40741 + \left((-08048 + (-071615) + (0.321901) + \dots + (0.537384) + (-1.23886) \cdot \left(\frac{1}{1 + e^{[2.45848 - \sum_{i=1}^4 v_{ij}x_i]}}\right)\right)\right)
$$
  

$$
y_k = (-0.07462) \left(\frac{1}{1 + e^{[2.45848 - \sum_{i=1}^4 v_{ij}x_i]}}\right)
$$

# <span id="page-56-0"></span>**4.3 Perbandingan Hasil Ramalan**

Peramalan data harga emas di Indonesia yang telah dilakukan menggunakan metode ARIMA, dan *hybrid* ARIMA Jaringan saraf tiruan masing-masing memiliki hasil peramalan dengan nilai MAPE berbeda. Hasil perbandingan data aktual harga emas Tahun 2020 dengan hasil peramalan ARIMA dan *hybrid* ARIMA Jaringan saraf tiruan pada Tahun 2020 ditunjukkan pada Tabel 4.22 berikut:

**Tabel 4. 22** Data Aktual dan Hasil Peramalan Harga Emas di Indonesia Periode Januari 2020-Desember 2020 dengan Metode ARIMA dan *hybrid* ARIMA Jaringan saraf tiruan

<span id="page-56-1"></span>

| Harga Emas      |          |              |                        |  |
|-----------------|----------|--------------|------------------------|--|
|                 | Aktual   | Peramalan    | Peramalan Hybrid ARIMA |  |
| Tanggal         |          | <b>ARIMA</b> | Jaringan saraf tiruan  |  |
| $6$ -Jan-20     | 783000   | 761670       | 818700                 |  |
| $13$ -Jan-20    | 778000   | 762935       | 817577                 |  |
| $20$ -Jan- $20$ | 769000   | 763942       | 819601                 |  |
| $27$ -Jan- $20$ | 774000   | 764983       | 820511                 |  |
| $3-Feb-20$      | 779000   | 766019       | 823578                 |  |
| $\vdots$        | $\vdots$ |              | $\vdots$               |  |
| 21 des 20       | 976000   | 813696       | 870834                 |  |
| 28 des 20       | 977000   | 814732       | 856002                 |  |
| <b>MAPE</b>     |          | 14.7%        | 10%                    |  |
| Korelasi        |          | 0.800665     | 0.821496               |  |

**Sumber:** Hasil olah data (2023)

Berdasarkan Tabel 4.23 menunjukan perbandingan dari kedua model ARIMA dan *Hybrid* ARIMA Jaringan saraf tiruan dengan melihat akurasi nilai *Mean Absolute Persentasde Error* (MAPE). Model ARIMA dengan nilai MAPE 14.7%, sedangkan model *Hybrid* ARIMA Jaringan saraf tiruan memiliki nilai error MAPE sebesar 10% dan korelasi antara data aktual dengan hasil peramalan *Hybrid* ARIMA Jaringan saraf tiruan lebih besar dibandingkan korelasi antara data aktual dengan hasil peramalan ARIMA. Dengan demikian model Hybrid ARIMA Jaringan saraf tiruan adalah model terbaik dalam proses peramalan harga emas dari tanggal Januari 2016 sampai dengan Desember 2019. Grafik perbandingan data aktual harga emas dengan hasil peramalan ARIMA, dan *hybrid* ARIMA Jaringan saraf tiruan pada Tahun 2020 ditunjukkan pada Gambar 4.9 berikut.

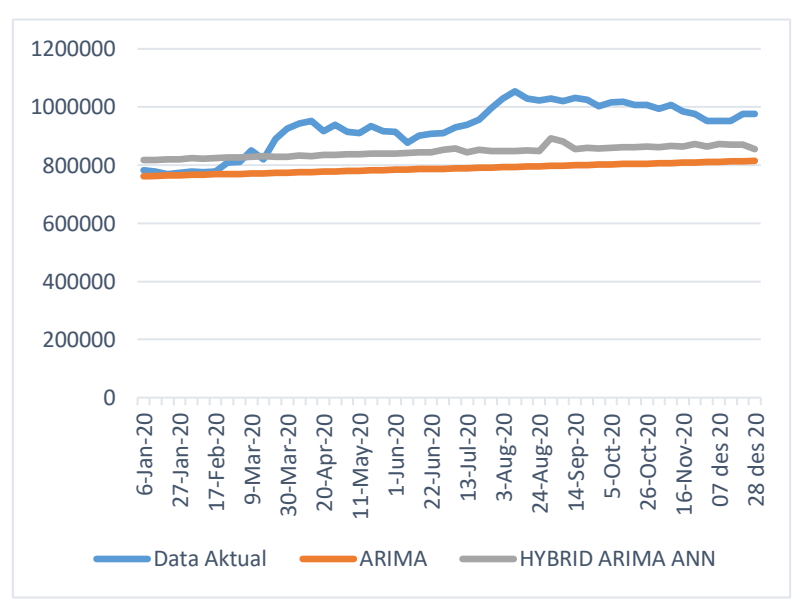

**Gambar 4. 6** Grafik Perbandingan Data Aktual dengan Hasil Peramalan ARIMA dan *Hybrid* ARIMA-JST

 Grafik perbandingan data aktual dan hasil peramalan menggunakan kedua metode menunjukkan bahwa garis plot hasil peramalan menggunakan metode ARIMA bergerak linear atau konstan, dan garis plot hasil peramalan menggunakan metode *hybrid* ARIMA Jaringan saraf tiruan di titik awal berada diatas garis plot data aktual kemudian turun di bawah garis plot data aktual kemudian naik turun mendekati garis plot data aktual sehingga dapat dikatakan bahwa peramalan menggunakan metode *hybrid* ARIMA Jaringan saraf tiruan lebih baik dibandingkan dengan metode ARIMA.

# **BAB V PENUTUP**

## <span id="page-58-0"></span>**5.1 Kesimpulan**

Pemilihan metode yang optimal untuk peramalan didasarkan pada besarnya nilai MAPE (Mean Absolute Percentage Error ) yang diperoleh serta garis plot dari grafik perbandingan data aktual dengan hasil peramalan dari masing-masing metode. Hasil analisis dengan metode Autoregressive Integrated Moving Average (ARIMA), diperoleh model terbaik yaitu ARIMA (1,1,0) dengan nilai MAPE sebesar 14.7%. Pada peramalan dengan metode *Hybrid* ARIMA Jaringan saraf tiruan diperoleh arsitektur jaringan terbaik yaitu 4 input, 20 *hidden layer* dan 1 *output* dengan nilai MAPE sebesar 10%. Berdasarkan hasil peramalan dengan kedua metode tersebut, metode *Hybrid* ARIMA Jaringan saraf tiruan memiliki nilai MAPE lebih kecil dibandingkan model ARIMA. Sehingga metode yang optimal digunakan dalam peramalan harga emas mingguan di Indonesia adalah metode *Hybrid* ARIMA Jaringan saraf tiruan.

# <span id="page-58-1"></span>**5.2 Saran**

Dalam pengembangan metode ini masih memiliki keterbatasan. Oleh karena itu, perlu dikembangkan beberapa hal diantaranya melakukan uji coba komposisi data dalam proses training dan testing metode *Hybrid* ARIMA Jaringan saraf tiruan. Memperbanyak variasi parameter jaringan seperti hidden layer. Selain itu, bisa melakukan metode *hybrid* dengan metode lain seperti *hybrid* ARIMA-RBF.

#### **DAFTAR PUSTAKA**

- <span id="page-59-0"></span>Anggriningrum, D. P., Hendikawati, P. & Abidin, Z. (2013). *Perbandingan Prediksi Harga Saham dengan Menggunakan Jaringan Syaraf Tiruan Backpropagation dan ARIMA. UNNES Journal of Mathematics*, 2(2): 154  $-159.$
- Box, G. P., & Jenkins, G. (1976). *Time Series Analysis, Forecasting and Control*, St. San Fransisco: Holden-Day, Inc.500.
- Faruk, D. Ö. (2010). *A Hybrid Neural Network and ARIMA Model for Water Quality Time Series Prediction*, Aydın, Turkey: Eng App Intelligence.
- Halim, Siana, dan Adrian Michael Wibisono. (2000). *Penerapan Jaringan Saraf Tiruan untuk Peramalan. Dalam Jurnal Teknik Industri Vol.2 No.2 Hal.* 106-113.
- Khashei, M. & Bijari. (2011). *Which Methodology is Better for Combining Linear and Nonlinear Models for Time Series Forecasting?. Journal of Industrial and Systems Engineering*, 4(4): 265 – 285.
- Kusumadewi, S. & Hartati, S. (2010). *Integrasi Sistem Fuzzy dan Jaringan Syaraf*, Yogyakarta: Graha Ilmu.
- Muhammad & Mahater. (2010). *Perbandingan Jaringan Syaraf Tiruan Backpropagation dan Metode Arima Sebagai Metode Peramalan Kurs Rupiah Terhadap Dollar Amerika Serikat*, [Skripsi]. Medan, Indonesia: Universitas Sumatera Utara.
- Siang & Jong Jek. (2005). *Jaringan Syaraf Tiruan dan Pemogramannya Menggunakan Matlab*, Yogyakarta : Andi Offset.
- Wang, X. & Meng, M. (2012). *A Hybrid Neural Network and ARIMA Model for Energy Consumption Forecasting. Journal of Computers*, 7(5): 1184 – 1190.
- Wibowo, A.P.S. (2007). *Perbandingan Jaringan Syaraf Tiruan Backpropagation dan Metode Deret Berkala Box-Jenkins (ARIMA) sebagai Metode*

*Peramalan Curah Hujan*, Skripsi. Semarang: FMIPA Universitas Negeri Semarang.

Zhang, G. P. (2003). *Time Series Forecasting Using a Hybrid ARIMA and Neural Network Model. Neurocomputing*, 50.159-175, 160.

# **LAMPIRAN**

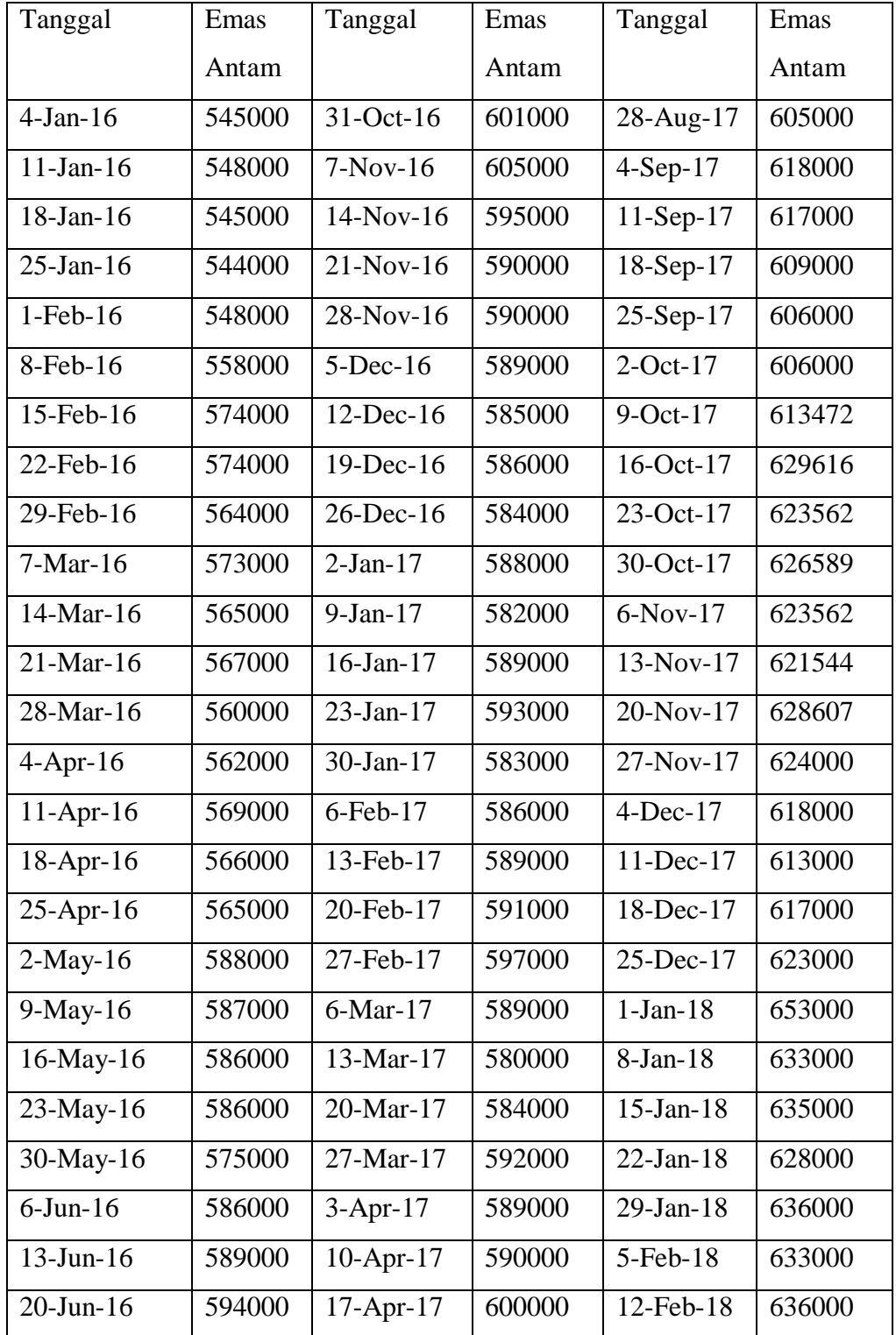

<span id="page-61-1"></span><span id="page-61-0"></span>**Lampiran 1** Data Harga Emas di Indonesia 4 Januari Tahun 2016 – 30 Desember Tahun 2019

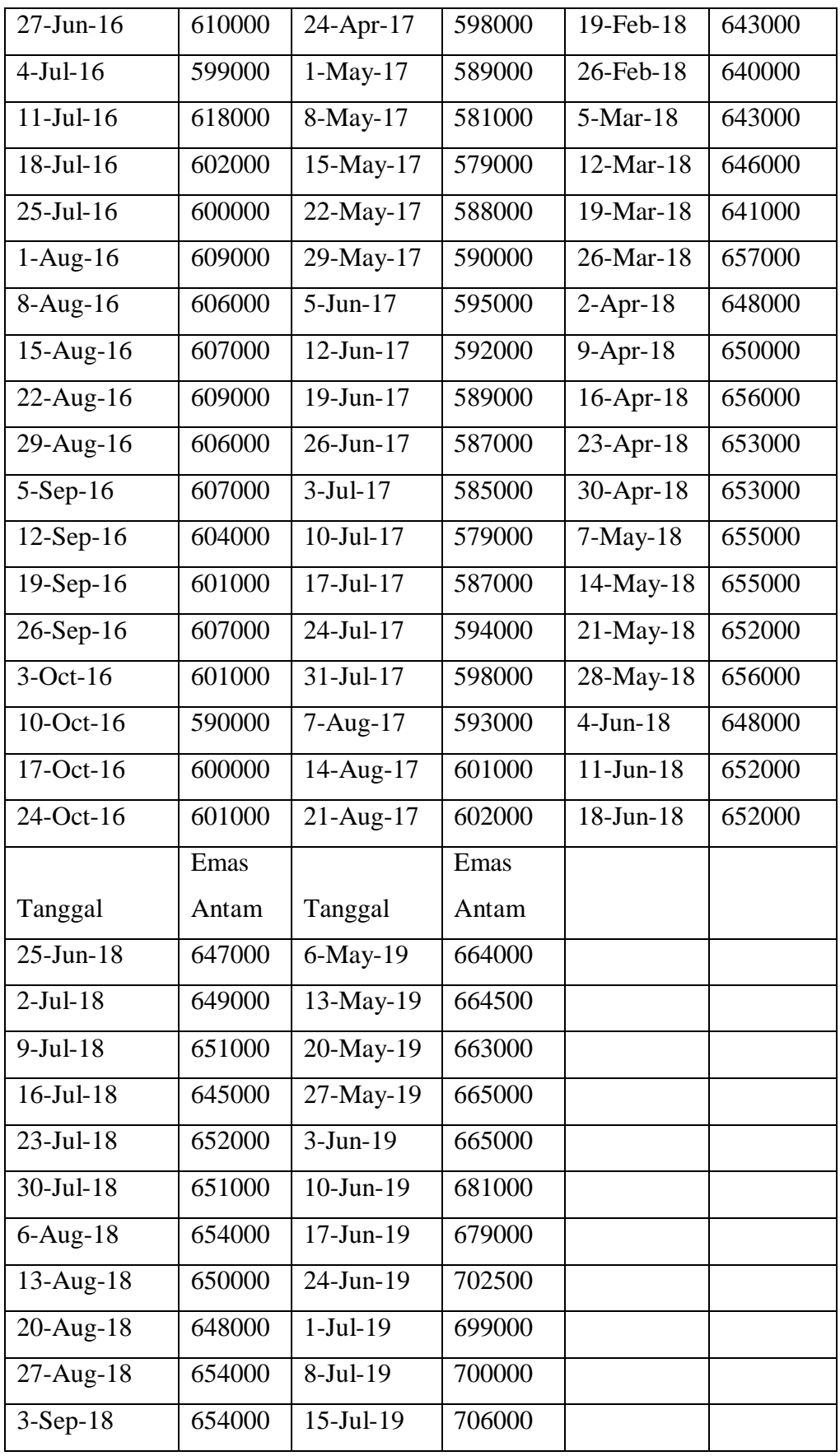

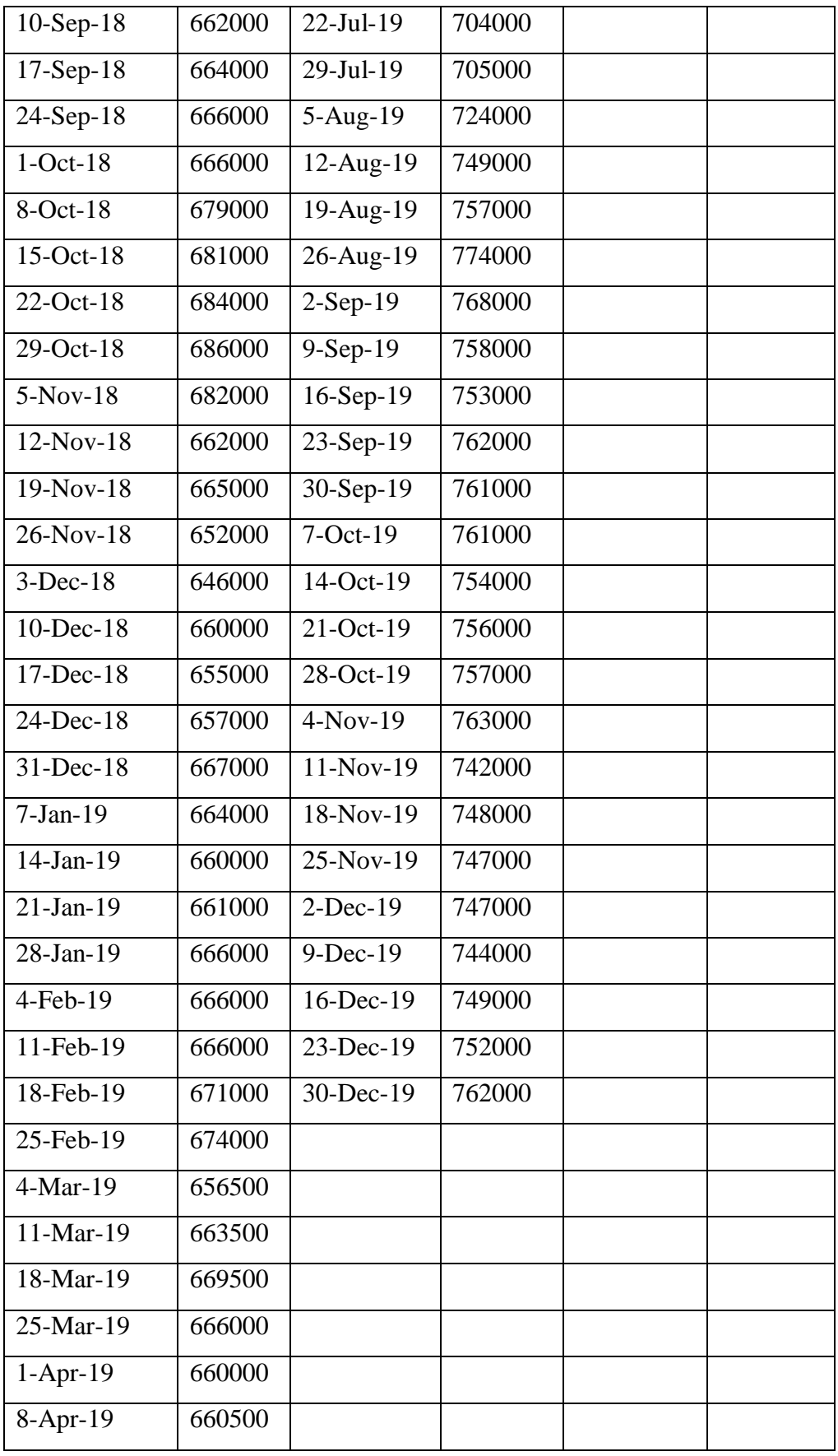

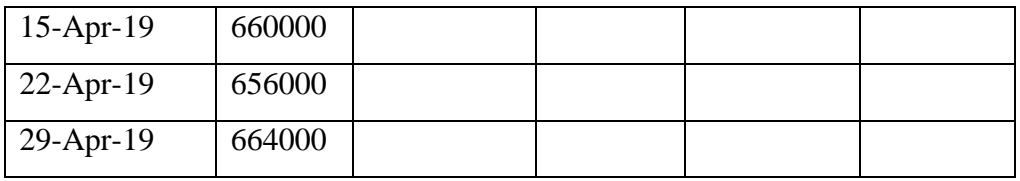

#### <span id="page-65-0"></span>**Lampiran 2** Estimasi Parameter Model ARIMA

 $\bullet$  ARIMA 1,1,0 Final Estimates of Parameters Differencing: 1 regular difference Number of observations: Original series 120, after differencing 119 Residuals: SS = 4752486 (backforecasts excluded)  $MS = 40620$   $DF = 117$ Modified Box-Pierce (Ljung-Box) Chi-Square statistic 24 36 Lag 12 48 Chi-Square 6.0 21.1 31.7 36.0 DF 10 22 34  $46$  $\bullet$  ARIMA 1,1,1 Final Estimates of Parameters Constant 66.61 33.96 1.96 0.052 Differencing: 1 regular difference Number of observations: Original series 120, after differencing 119 Residuals: SS = 4681538 (backforecasts excluded)  $MS = 40358 DF = 116$ Modified Box-Pierce (Ljung-Box) Chi-Square statistic 24 36 Lag 12 -48 Chi-Square 4.7 16.9 30.1 34.4 21 33 45 DF - 9 P-Value 0.857 0.715 0.613 0.874

**Lampiran 2** Estimasi Parameter Model ARIMA (Lanjutan)

 $\bullet$  ARIMA 0,1,1

Final Estimates of Parameters

Differencing: 1 regular difference Number of observations: Original series 120, after differencing 119 Residuals:  $SS = 4725801$  (backforecasts excluded)<br> $MS = 40391$   $DF = 117$ 

Modified Box-Pierce (Ljung-Box) Chi-Square statistic

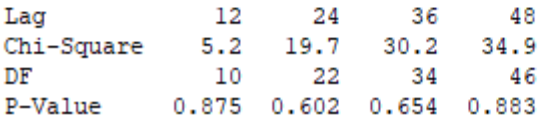

# <span id="page-67-0"></span>**Lampiran 3** Uji Unit Root Test ADF

# Uji ADF sebelum *differencing*

Null Hypothesis: SERIES03 has a unit root Exogenous: Constant<br>Lag Length: 0 (Automatic - based on SIC, maxlag=14)

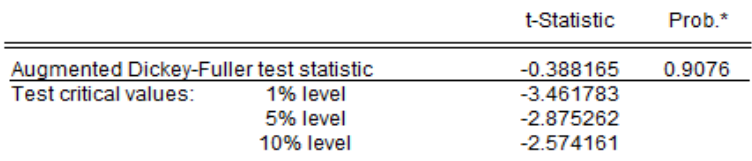

\*MacKinnon (1996) one-sided p-values.

# Uji ADF setelah *differencing*

Null Hypothesis: D(SERIES03) has a unit root Exogenous: Constant Lag Length: 0 (Automatic - based on SIC, maxlag=14)

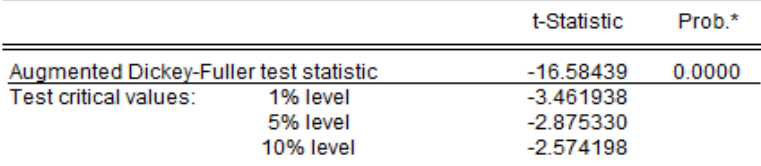

\*MacKinnon (1996) one-sided p-values.

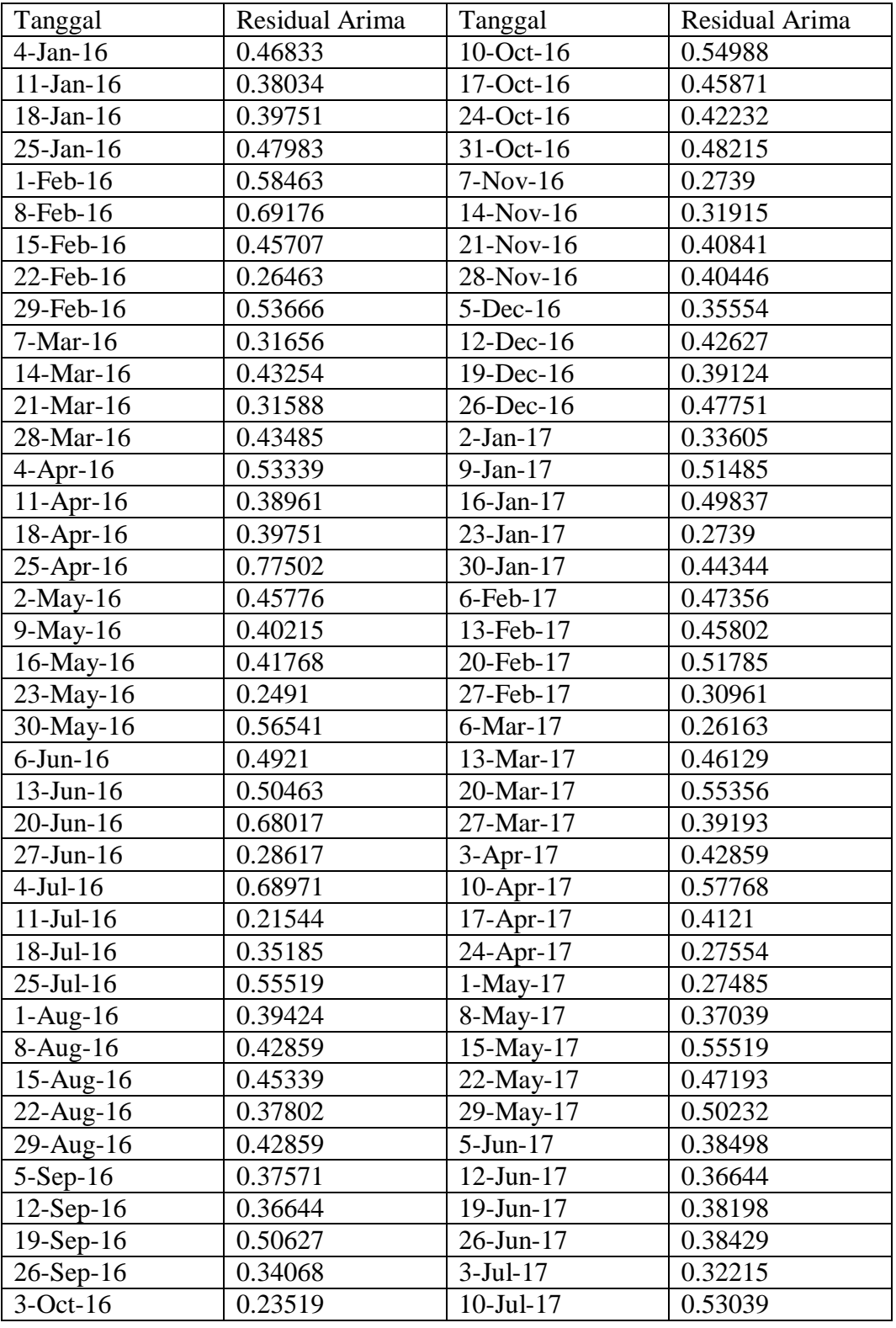

<span id="page-68-0"></span>**Lampiran 4** Data Peramalan Hasil Residual ARIMA (1,1,0) untuk Data Input hybrid ARIMA-Jaringan Saraf Tiruan

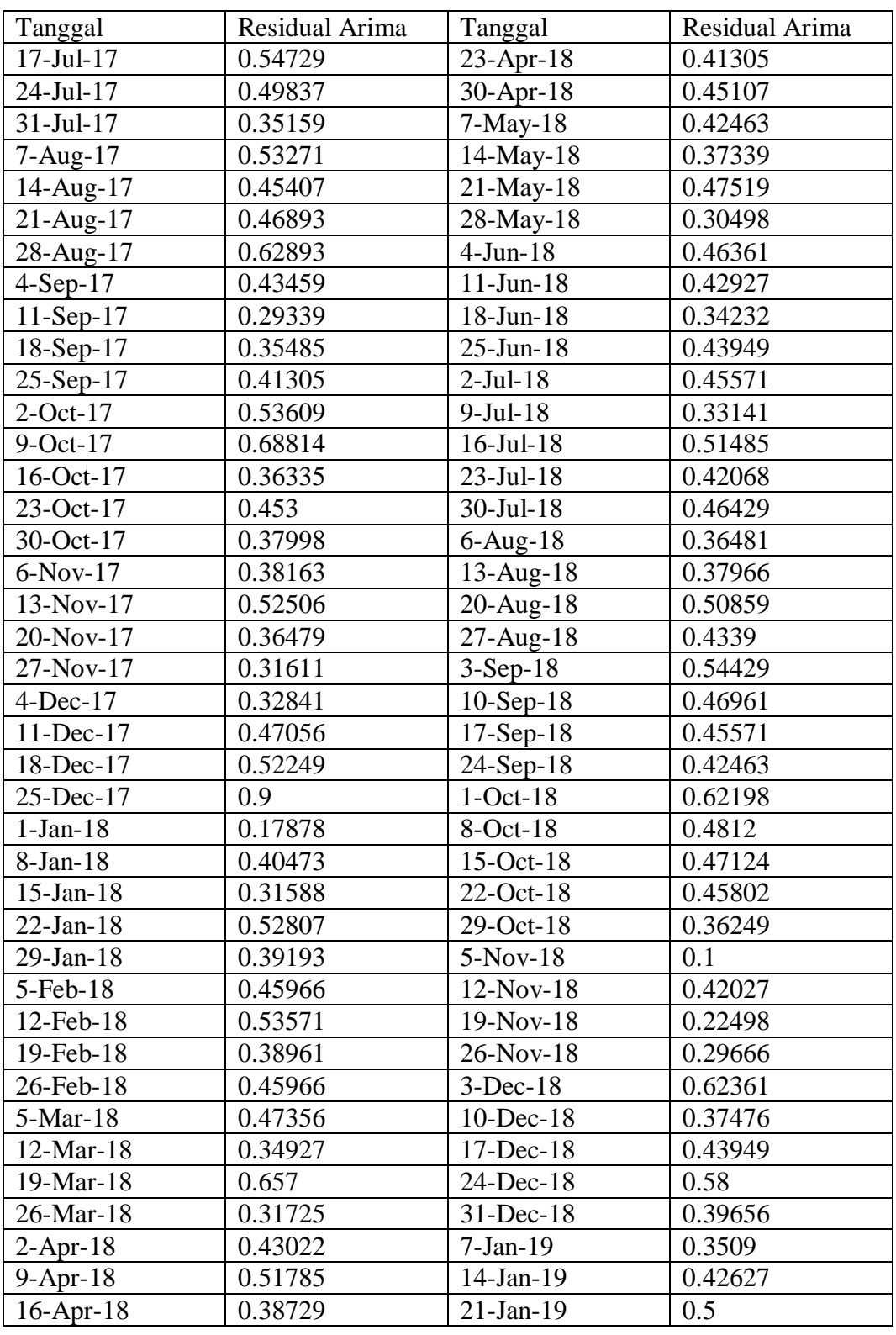

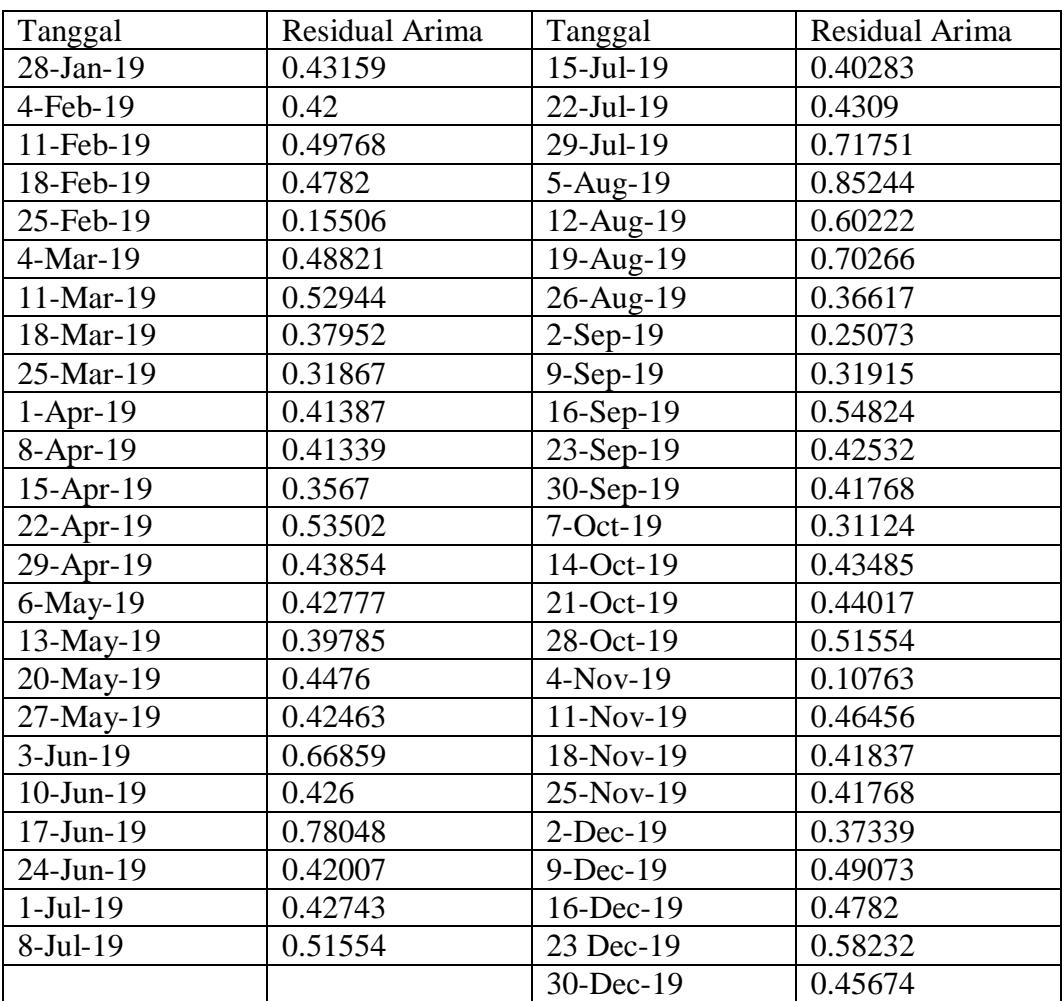